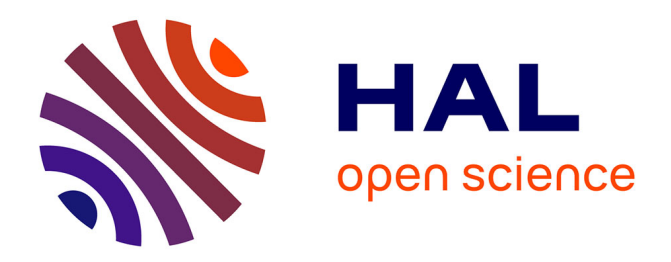

## **Sur l'Estimateur des Moindres Carrés Ordinaires (emco)** Christophe Chesneau

## **To cite this version:**

Christophe Chesneau. Sur l'Estimateur des Moindres Carrés Ordinaires (emco). Master. France. 2016. cel-01387714v1

## **HAL Id: cel-01387714 <https://cel.hal.science/cel-01387714v1>**

Submitted on 26 Oct 2016 (v1), last revised 6 Feb 2017 (v4)

**HAL** is a multi-disciplinary open access archive for the deposit and dissemination of scientific research documents, whether they are published or not. The documents may come from teaching and research institutions in France or abroad, or from public or private research centers.

L'archive ouverte pluridisciplinaire **HAL**, est destinée au dépôt et à la diffusion de documents scientifiques de niveau recherche, publiés ou non, émanant des établissements d'enseignement et de recherche français ou étrangers, des laboratoires publics ou privés.

# Sur l'Estimateur des Moindres Carrés Ordinaires (emco)

## Christophe Chesneau

<http://www.math.unicaen.fr/~chesneau/>

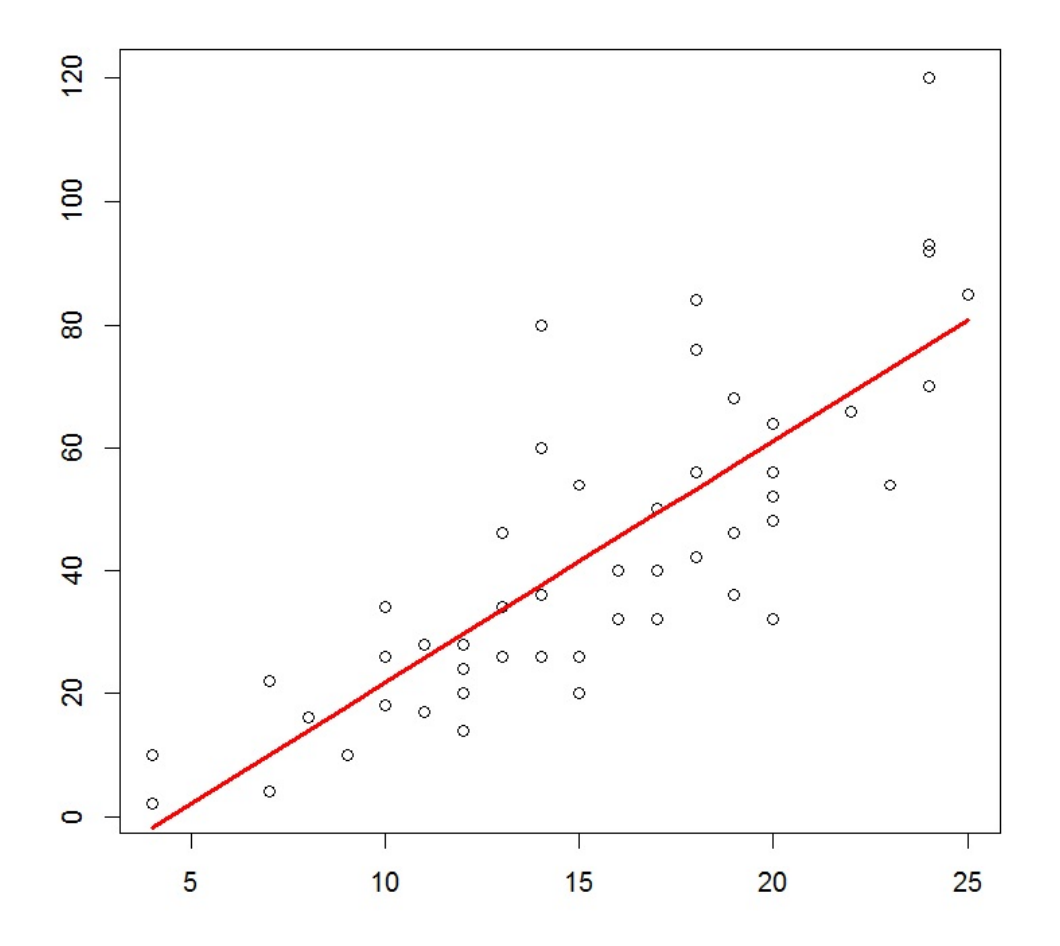

Caen, le 13 Septembre 2016

## Table des matières

![](_page_3_Picture_95.jpeg)

## ∼ Note ∼

Ce document résume les notions abordées dans la première partie du cours Statistique 2 du M1 orienté statistique de l'université de Caen (la deuxième partie concerne l'ANOVA à 1 et 2 facteurs).

L'enjeu de ce document est de présenter les fondations théoriques sur lesquelles repose l'estimateur des moindres carrés ordinaires. Des jeux de données et des commandes R viennent illustrer la théorie.

Je vous invite à me contacter pour tout commentaire :

christophe.chesneau@gmail.com

Bonne lecture !

## 1 Modèle de régression linéaire multiple et emcomment

#### Modèle de régression linéaire multiple (rlm)

Dans une population, on souhaite prévoir les valeurs d'une variable quantitative  $Y$  à partir des valeurs de p autres variables  $X_1, \ldots, X_p$ . Cela revient à expliquer les variations de Y à partir de celles de  $X_1, \ldots, X_p$ . On dit alors que l'on souhaite "expliquer Y à partir de  $X_1, \ldots, X_p$ ", Y est appelée "variable à expliquer" et  $X_1, \ldots, X_p$  sont appelées "variables explicatives".

Pour ce faire, on dispose de données qui sont n observations de  $(Y, X_1, \ldots, X_p)$  notées

 $(y_1, x_{1,1}, \ldots, x_{p,1}), (y_2, x_{1,2}, \ldots, x_{p,2}), \ldots, (y_n, x_{1,n}, \ldots, x_{p,n}).$  Elles se présentent généralement sous la forme d'un tableau :

![](_page_5_Picture_378.jpeg)

Le modèle de régression linéaire multiple (*rlm*) envisage une liaison linéaire entre Y et  $X_1, \ldots, X_p$  : il existe  $p + 1$  coefficients inconnus  $\beta_0, \ldots, \beta_p$  tels que

$$
Y = \beta_0 + \beta_1 X_1 + \ldots + \beta_p X_p + \epsilon,
$$

où  $\epsilon$  est une variable de valeur moyenne nulle représentant une somme d'erreurs aléatoires et multifactorielles (erreurs de mesures, effets non prévisibles, variables omises. . . ).

Notre principal objectif est d'estimer convenablement  $\beta_0, \ldots, \beta_p$  à l'aide des données. Entre autres, cela nous permettra de mesurer l'importance des variables  $X_1, \ldots, X_p$  dans l'explication de Y et de prédire avec précision la valeur moyenne de Y pour une nouvelle valeur de  $(X_1, \ldots, X_p)$ .

## Exemples

Loyers : On peut considérer le jeu de données "loyers" :

<http://www.math.unicaen.fr/~chesneau/loyers.txt>

Dans un quartier parisien, une étude a été menée afin de mettre en évidence une relation entre le loyer mensuel et la surface des appartements ayant exactement 3 pièces.

Pour 30 appartements de ce type, on dispose :

◦ de la surface en mètres carrés (variable X1),

 $\circ$  du loyer mensuel en francs (variable Y).

Fromages : On peut considérer le jeu de données "fromages" :

<http://www.math.unicaen.fr/~chesneau/fromages.txt>

Le goût d'un fromage dépend de la concentration de plusieurs composés chimiques, dont :

◦ la concentration de l'acide acétique (variable X1),

 $\circ$  la concentration d'hydrogène sulfuré (variable X2),

◦ la concentration d'acide lactique (variable X3).

Pour 30 types de fromage, on dispose du score moyen attribué par des consommateurs (variable Y ). On souhaite expliquer  $Y$  à partir de  $X1$ ,  $X2$  et  $X3$ .

NBA : On peut considérer le jeu de données "nba" :

<http://www.math.unicaen.fr/~chesneau/nba.txt>

On souhaite expliquer le poids d'un basketteur professionnel de la NBA à partir de sa taille et de son âge. Ainsi, pour 505 basketteurs de la NBA, on dispose :

 $\circ$  de leur poids (variable Y),

 $\circ$  de leur taille (variable X1),

◦ de leur âge (variable X3).

On souhaite expliquer Y à partir de  $X1$  et  $X3$  (pour information, on dispose aussi de leur rôle sur le terrain (variable qualitative X2) mais on ne souhaite pas l'inclure dans le modèle ici).

## Écriture matricielle du modèle de rlm

On modélise les variables considérées comme des variables aléatoires réelles (var) (définies sur un espace probabilisé  $(\Omega, \mathcal{A}, \mathbb{P})$ . À partir de celles-ci, le modèle de rlm est caractérisé par les points suivants. Pour tout  $i \in \{1, \ldots, n\},\$ 

- $\circ\ (x_{1,i},\ldots,x_{p,i})$  est une réalisation du vecteur aléatoire réel  $(X_1,\ldots,X_p),$
- ∘ sachant que  $(X_1, ..., X_p) = (x_{1,i}, ..., x_{p,i})$ ,  $y_i$  est une réalisation de

$$
Y_i = \beta_0 + \beta_1 x_{1,i} + \ldots + \beta_p x_{p,i} + \epsilon_i,
$$

où  $\epsilon_i$  est une var modélisant une somme d'erreurs aléatoires et multifactorielles. Le modèle de *rlm* peut alors s'écrire sous la forme matricielle :  $Y = X\beta + \epsilon$ , où

$$
Y = \begin{pmatrix} Y_1 \\ Y_2 \\ \vdots \\ Y_n \end{pmatrix}, \qquad X = \begin{pmatrix} 1 & x_{1,1} & \cdots & x_{p,1} \\ 1 & x_{1,2} & \cdots & x_{p,2} \\ \vdots & \vdots & \vdots & \vdots \\ 1 & x_{1,n} & \cdots & x_{p,n} \end{pmatrix}, \qquad \beta = \begin{pmatrix} \beta_0 \\ \beta_1 \\ \vdots \\ \beta_p \end{pmatrix}, \qquad \epsilon = \begin{pmatrix} \epsilon_1 \\ \epsilon_2 \\ \vdots \\ \epsilon_n \end{pmatrix}.
$$

### Un résultat central

Soient ||.|| la norme euclidienne : pour tout vecteur colonne x,  $||x||^2 = x^t x =$  somme des carrés des composantes de x. Partant du modèle de rlm écrit sous la forme matricielle :  $Y = X\beta + \epsilon$ , un estimateur des moindres carrés ordinaires (*emco*)  $\widehat{\beta}$  de β vérifie :

$$
\widehat{\beta}\in \underset{\beta\in\mathbb{R}^{p+1}}{\mathrm{Argmin}}\,\|Y-X\beta\|^2.
$$

On suppose que X est de rang colonnes plein : il n'existe pas de vecteur colonne  $x$  à  $p + 1$ composantes non nul tel que  $Xx =$  le vecteur nul (cela entraîne l'existence de  $(X<sup>t</sup> X)^{-1}$ ). Alors  $\widehat{\beta}$  est unique; il est donné par la formule :

$$
\widehat{\beta} = (X^t X)^{-1} X^t Y.
$$

Preuve : Posons

$$
f(\beta) = ||Y - X\beta||^2, \qquad \beta \in \mathbb{R}^{p+1}.
$$

Comme  $\widehat{\beta} \in \operatorname{Argmin}_{\beta \in \mathbb{R}^{p+1}} f(\beta), \widehat{\beta}$  est un extremum de  $f(\beta)$ , et

$$
\widehat{\beta}
$$
 extremum de  $f(\beta)$   $\Leftrightarrow \frac{\partial}{\partial \beta_j} f(\widehat{\beta}) = 0, \quad j \in \{0, ..., p\}.$ 

Simplifions l'écriture de  $f(\beta)$ . En utilisant les formules :  $(A + B)^t = A^t + B^t$  et  $(AB)^t = B^t A^t$ , il vient

$$
f(\beta) = ||Y - X\beta||^2 = (Y - X\beta)^t (Y - X\beta) = (Y^t - (X\beta)^t)(Y - X\beta)
$$
  
= 
$$
(Y^t - \beta^t X^t)(Y - X\beta) = Y^t Y - Y^t X\beta - \beta^t X^t Y + \beta^t X^t X\beta.
$$

Comme  $Y^t X \beta$  est la multiplication d'un vecteur ligne  $Y^t$  par un vecteur colonne  $X\beta$ , c'est un réel. Par conséquent, il est égal à sa transposé; on a  $Y^t X \beta = (Y^t X \beta)^t = (X \beta)^t (Y^t)^t = \beta^t X^t Y$ . Il vient

$$
f(\beta) = Y^t Y - 2\beta^t X^t Y + \beta^t X^t X \beta.
$$

Pour tout  $j \in \{0,\ldots,p\}$ , déterminons la dérivée partielle  $\frac{\partial}{\partial \beta_j} f(\beta)$ . Soit  $e_j$  le vecteur colonne à  $p+1$  composantes avec  $p$  composantes nulles, sauf la  $j + 1$ -ème qui vaut 1. En utilisant la formule :

 $(u(x)v(x))' = u'(x)v(x) + u(x)v'(x)$ , il vient

$$
\frac{\partial}{\partial \beta_j} f(\beta) = \frac{\partial}{\partial \beta_j} (Y^t Y - 2\beta^t X^t Y + \beta^t X^t X \beta) = \frac{\partial}{\partial \beta_j} (Y^t Y) - 2 \frac{\partial}{\partial \beta_j} (\beta^t X^t Y) + \frac{\partial}{\partial \beta_j} (\beta^t X^t X \beta)
$$
  
= 0 - 2e\_j^t X^t Y + e\_j^t X^t X \beta + \beta^t X^t X e\_j.

Comme  $e_j^t X^t X \beta$  est la multiplication d'un vecteur ligne  $e_j^t X^t$  par un vecteur colonne  $X\beta$ , c'est un réel. Par conséquent, il est égal à sa transposé ; on a  $e_j^t X^t X \beta = (e_j^t X^t X \beta)^t = (X \beta)^t (e_j^t X^t)^t = \beta^t X^t X e_j$ . Donc

$$
\frac{\partial}{\partial \beta_j} f(\beta) = -2e_j^t X^t Y + 2e_j^t X^t X \beta.
$$

Il s'ensuit

$$
\frac{\partial}{\partial \beta_j} f(\widehat{\beta}) = 0 \quad \Leftrightarrow \quad -2e_j^t X^t Y + 2e_j^t X^t X \widehat{\beta} = 0 \quad \Leftrightarrow \quad e_j^t X^t X \widehat{\beta} = e_j^t X^t Y.
$$

Comme cela est vraie pour tout  $j \in \{0, \ldots, p\}$  et que  $e_j^t X^t X \hat{\beta}$  calcule la j-ème ligne de la matrice  $X^t X \hat{\beta}$ , il vient

$$
\frac{\partial}{\partial \beta_j} f(\widehat{\beta}) = 0, \qquad j \in \{0, \dots, p\} \iff X^t X \widehat{\beta} = X^t Y.
$$

Comme  $(X^t X)^{-1}$  existe, l'égalité  $(X^t X)^{-1} X^t X = \mathbb{I}_{p+1}$  entraîne

$$
X^t X \widehat{\beta} = X^t Y \Leftrightarrow (X^t X)^{-1} X^t X \widehat{\beta} = (X^t X)^{-1} X^t Y \Leftrightarrow \widehat{\beta} = (X^t X)^{-1} X^t Y.
$$

Au final, on a

$$
\widehat{\beta}
$$
 extremum de  $f(\beta)$   $\Leftrightarrow \widehat{\beta} = (X^t X)^{-1} X^t Y$ .

Il reste à montrer que  $\widehat{\beta}$  est bien un minimum pour  $f(\beta)$ . Pour cela, on calcule la matrice hessienne

 $H(f) = \left(\frac{\partial^2}{\partial \phi} \right)^2$  $\frac{\partial^2}{\partial \beta_j \partial \beta_k} f(\beta)$  $(j,k) \in \{0,...,p\}^2$ et on montre qu'elle est définie positive : pour tout vecteur colonne non nul x à  $p+1$  composantes, on a  $x<sup>t</sup>H(f)x > 0$ . Pour tout  $(j,k) \in \{0,\ldots,p\}^2$ , on a

$$
\frac{\partial^2}{\partial \beta_j \partial \beta_k} f(\beta) = \frac{\partial}{\partial \beta_k} \left( \frac{\partial}{\partial \beta_j} f(\beta) \right) = \frac{\partial}{\partial \beta_k} (-2e_j^t X^t Y + 2e_j^t X^t X \beta)
$$
  
= 
$$
-2 \frac{\partial}{\partial \beta_k} (e_j^t X^t Y) + 2 \frac{\partial}{\partial \beta_k} (e_j^t X^t X \beta) = 0 + 2e_j^t X^t X e_k = 2e_j^t X^t X e_k.
$$

Donc

$$
H(f) = (2e_j^t X^t X e_k)_{(j,k) \in \{0,\dots,p\}^2} = 2X^t X.
$$

Pour tout  $x =$  $\sqrt{ }$  $\overline{\phantom{a}}$  $\dot{x}_0$ . . .  $\bar{x}_p$  $\setminus$ non nul, comme $X$  est de rang colonnes plein, on a

$$
x^{t}H(f)x = x^{t}(2X^{t}X)x = 2x^{t}X^{t}Xx = 2(Xx)^{t}Xx = 2||Xx||^{2} > 0.
$$

Ainsi  $H(f)$  est définie positive;  $\widehat{\beta}$  est bien un minimum pour  $f(\beta)$ . On en déduit que

$$
\widehat{\beta} \in \underset{\beta \in \mathbb{R}^{p+1}}{\mathrm{Argmin}} \, \|Y - X\beta\|^2 \quad \Leftrightarrow \quad \widehat{\beta} = (X^t X)^{-1} X^t Y.
$$

 $\Box$ 

## Estimateur de la prédiction

En posant 
$$
x_{\bullet} = (1, x_1, ..., x_p)
$$
, la valeur moyenne de *Y* lorsque  
\n $(X_1, ..., X_p) = (x_1, ..., x_p) = x$  est définie par  
\n $y_x = x_{\bullet} \beta = \beta_0 + \beta_1 x_1 + ... + \beta_p x_p.$   
\nSoit  $\hat{\beta} = \begin{pmatrix} \hat{\beta}_0 \\ \vdots \\ \hat{\beta}_p \end{pmatrix}$  l'emco de  $\beta = \begin{pmatrix} \beta_0 \\ \vdots \\ \beta_p \end{pmatrix}$ . Un estimateur de  $y_x$  est  
\n $\hat{Y}_x = x_{\bullet} \hat{\beta} = \hat{\beta}_0 + \hat{\beta}_1 x_1 + ... + \hat{\beta}_p x_p.$ 

Estimations ponctuelles ; formules

Soit 
$$
\hat{\beta} = \begin{pmatrix} \hat{\beta}_0 \\ \vdots \\ \hat{\beta}_p \end{pmatrix}
$$
 l'*emco* de  $\beta = \begin{pmatrix} \beta_0 \\ \vdots \\ \beta_p \end{pmatrix}$ .

o Une estimation ponctuelle de  $\beta$  est la réalisation b de  $\widehat{\beta}$  correspondante aux données :

$$
b = \begin{pmatrix} b_0 \\ \vdots \\ b_p \end{pmatrix} = (X^t X)^{-1} X^t y, \qquad y = \begin{pmatrix} y_1 \\ \vdots \\ y_n \end{pmatrix}.
$$

 $\circ$  Soit  $x_{\bullet} = (1, x_1, \ldots, x_p)$ . Une estimation ponctuelle de  $y_x = x_{\bullet}\beta = \beta_0 + \beta_1x_1 + \ldots + \beta_px_p$ est la réalisation  $d_x$  de  $\widehat{Y}_x = x_\bullet \widehat{\beta}$  correspondante aux données :

$$
d_x = x_\bullet b = b_0 + b_1 x_1 + \ldots + b_p x_p.
$$

## Coefficient de détermination

Soit  $\mathbf{1}_n$  le vecteur colonne à  $n$  composantes égales à 1. On pose  $\widehat{Y} = X\widehat{\beta}, \qquad \overline{Y} = \frac{1}{n}$ n  $\sum_{n=1}^{\infty}$  $i=1$  $Y_i$ et  $\widehat{R}^2 = 1 - \frac{\|\widehat{Y} - Y\|^2}{\|\overline{Y}\|_{\infty} - Y\|}$  $\frac{\|T - T\|}{\|\overline{Y}1_n - Y\|^2}.$ 

On appelle coefficient de détermination la réalisation  $R^2$  de  $\hat{R}^2$  correspondante aux données. Avec les notations déjà introduites, on peut écrire :

$$
R^{2} = 1 - \frac{\|Xb - y\|^{2}}{\|\overline{y}1_{n} - y\|^{2}}.
$$

On a toujours  $R^2 \in [0,1]$  et

plus le modèle de *rlm* est pertinent  $\Leftrightarrow$  plus y devrait être proche de Xb

 $\hat{\psi}$ 

plus  $||Xb - y||^2$  devrait être proche de 0 ⇔ plus  $R^2$  devrait être proche de 1.

Une version améliorée du  $R^2$  est le coefficient de détermination ajustée défini par

$$
\overline{R}^2 = 1 - \frac{n-1}{n - (p+1)}(1 - R^2).
$$

### Mise en œuvre avec le logiciel R

Pour illustrer les notions précédentes avec le logiciel R, on peut considérer le jeu de données "profs". Dans une étude statistique, 23 professeurs sont évalués quant à la qualité de leur enseignement. Pour chacun d'entre eux, on dispose :

- $\circ$  d'un indice de performance globale donné par les étudiants (variable Y),
- $\circ$ des résultats de 4 tests écrits donnés à chaque professeur (variables  $X_1,\,X_2,\,X_3$  et  $X_4),$
- $\circ$  du sexe (variable  $X_5$ , avec  $X_5 = 0$  pour femme,  $X_5 = 1$  pour homme).

L'objectif est d'expliquer Y à partir de  $X_1, X_2, X_3, X_4$  et  $X_5$ .

Le jeu de données est disponible ici :

<http://www.math.unicaen.fr/~chesneau/profs.txt>

Écrire dans une fenêtre R :

w = read.table("http://www.math.unicaen.fr/~ chesneau/profs.txt", header = T)

attach(w)

head(w)

Cela renvoie l'entête du jeu de données :

![](_page_12_Picture_423.jpeg)

Le modèle de *rlm* est envisageable : il existe 6 coefficients inconnus  $\beta_0$ ,  $\beta_1$ ,  $\beta_2$ ,  $\beta_3$ ,  $\beta_4$  et  $\beta_5$  tels que

$$
Y=\beta_0+\beta_1X_1+\beta_2X_2+\beta_3X_3+\beta_4X_4+\beta_5X_5+\epsilon.
$$

On le considère sous sa forme matricielle :  $Y = X\beta + \epsilon$ , où

$$
X = \begin{pmatrix} 1 & 81 & 151 & 45.50 & 43.61 & 1 \\ 1 & 68 & 156 & 46.45 & 44.69 & 1 \\ 1 & 80 & 165 & 76.50 & 54.57 & 1 \\ 1 & 107 & 149 & 55.50 & 43.27 & 1 \\ 1 & 43 & 134 & 49.40 & 49.21 & 1 \\ 1 & 129 & 163 & 72.00 & 49.96 & 1 \\ \vdots & \vdots & \vdots & \vdots & \vdots & \vdots & \vdots \end{pmatrix}, \qquad Y = \begin{pmatrix} Y_1 \\ Y_2 \\ Y_3 \\ Y_4 \\ \vdots \\ Y_{23} \end{pmatrix}, \qquad \beta = \begin{pmatrix} \beta_0 \\ \beta_1 \\ \beta_2 \\ \beta_3 \\ \beta_4 \\ \beta_5 \end{pmatrix}, \qquad \epsilon = \begin{pmatrix} \epsilon_1 \\ \epsilon_2 \\ \epsilon_3 \\ \epsilon_4 \\ \vdots \\ \epsilon_{23} \end{pmatrix}.
$$

Nous allons maintenant étudier l'estimation ponctuelle de β par la méthode des moindres carrés ordinaires.

Il s'agit donc de calculer le vecteur colonne b défini par

$$
b = (XtX)^{-1}Xty, \qquad y = \begin{pmatrix} 489 \\ 423 \\ 507 \\ \vdots \end{pmatrix}.
$$

Introduisons la matrice X composée des colonnes "que des  $1$ ",  $X1$ ,  $X2$ ,  $X3$ ,  $X4$  et  $X5$ :

 $X = \text{cbind}(1, X1, X2, X3, X4, X5)$ 

En utilisant les commandes R : %\*% = produit matriciel,  $t(A) = A^t$  et solve(A) =  $A^{-1}$ , calculons  $b = (X^t X)^{-1} X^t y$ :

b = solve(t(X)  $\frac{9}{8}$   $\frac{1}{8}$   $\frac{1}{$ b

Cela renvoie :

$$
b = \begin{pmatrix} b_0 \\ b_1 \\ b_2 \\ b_3 \\ b_4 \\ b_5 \end{pmatrix} = \begin{pmatrix} -272.04 \\ 0.79 \\ 2.68 \\ -1.44 \\ 6.83 \\ 14.90 \end{pmatrix}.
$$

Entre autre, ces estimations nous permettent de faire des prédictions sur la valeur moyenne de Y pour de nouvelles valeurs de  $(X_1, X_2, X_3, X_4, X_5)$ .

Par exemple, pour  $(X_1, X_2, X_3, X_4, X_5) = (82, 158, 47, 49, 1) = x$ , en posant  $x_{\bullet} = (1, 82, 158, 47, 49, 1)$ , une estimation ponctuelle de la valeur moyenne de Y est  $d_x = x_{\bullet}b$ . Cela s'obtient en faisant :

 $x = c(1, 82, 158, 47, 49, 1)$  $d = x \sqrt[6]{*}$  b d

Cela renvoie : 498.5063.

Ainsi, pour de tels critères, l'indice de performance globale moyen est de 498.5063.

Le  $R^2$  peut se calculer en faisant :

R2 = 1 - sum((X %\*% b - Y)^2) / sum((mean(Y) - Y)^2)

 $R2$ 

Cela renvoie : 0.6834218.

De même pour le  $R^2$  ajusté :

R2aj = 1 -  $((23 - 1)/(23 - (5 + 1)))$  \*  $(1 - R2)$ R2aj

Cela renvoie : 0.5903106.

Le  $R^2$  (et  $\overline{R}^2$ ) étant relativement proche de 1, le modèle de *rlm* semble être pertinent avec les données traitées.

## Commande summary :

On retrouve plus simplement ces estimations (et beaucoup plus) avec la commande summary :

 $reg = lm(Y - X1 + X2 + X3 + X4 + X5)$ summary(reg)

Cela renvoie :

![](_page_14_Picture_293.jpeg)

Residual standard error: 55.06 on 17 degrees of freedom

Multiple R-squared: 0.6834, Adjusted R-squared: 0.5903

F-statistic: 7.34 on 5 and 17 DF, p-value: 0.0007887

On retrouve b dans colonne Estimate du tableau.

On retrouve également :  $R^2 = 0.6834$  et  $\overline{R}^2 = 0.5903$ .

Pour une estimation ponctuelle de la valeur moyenne de Y quand

 $(X_1, X_2, X_3, X_4, X_5) = (82, 158, 47, 49, 1)$ , on peut faire :

 $predict(reg, data-frame(X1 = 82, X2 = 158, X3 = 47, X4 = 49, X5 = 1))$ 

## 2 Cas particulier : le modèle de régression linéaire simple

#### Modèle de régression linéaire simple (rls)

Le modèle de régression linéaire simple (rls) est le modèle de rlm avec  $p = 1$ . Ainsi, dans une population, on souhaite expliquer une variable quantitative Y à partir d'une variable  $X_1$ . Pour ce faire, on dispose de données qui sont *n* observations de  $(Y, X_1)$  notées  $(y_1, x_{1,1}), (y_2, x_{1,2}), \ldots, (y_n, x_{1,n}).$ 

Ces observations peuvent être représentées sur le repère orthonormé  $(0, I, J)$  par les points de coordonnées  $(x_{1,1}, y_1), (x_{1,2}, y_2), \ldots, (x_{1,n}, y_n)$ . L'ensemble de ces points est appelé nuage de points. Si la silhouette de ce nuage de points est allongée dans une direction, une liaison linéaire entre  $Y$  et  $X_1$ est envisageable. On peut alors considérer le modèle de  $rls$ : il existe 2 coefficients inconnus  $\beta_0$  et  $\beta_1$ tels que

$$
Y = \beta_0 + \beta_1 X_1 + \epsilon,
$$

où  $\epsilon$  est une variable de valeur moyenne nulle représentant une somme d'erreurs aléatoires et multifactorielles.

Notre principal objectif est d'estimer convenablement  $\beta_0$  et  $\beta_1$  à l'aide des données. On pourra alors prédire avec précision la valeur moyenne de Y pour une nouvelle valeur de X1. Cela revient à ajuster du mieux possible le nuage de points par une droite (on parle alors d'ajustement affine).

#### Exemples

Scores : On peut considérer le jeu de données "scores" :

#### <http://www.math.unicaen.fr/~chesneau/scores.txt>

Une étude a été menée auprès de 19 étudiants afin de mettre en évidence une relation entre le score (note) final à un examen de mathématiques et le temps consacré à la préparation de cet examen. Pour chaque étudiant, on dispose :

- $\circ$  du temps de révision en heures (variable X1),
- $\circ$  du score obtenu sur 800 points (variable Y).

Fibres : On peut considérer le jeu de données "fibres" :

<http://www.math.unicaen.fr/~chesneau/fibres.txt>

Une étude s'intéresse à la vitesse de propagation de l'influx nerveux dans une fibre nerveuse. Pour 16 fibres nerveuses différentes, on considère :

 $\circ$  le diamètre en microns (variable X1),

 $\circ$  la vitesse de l'influx nerveux en m/s (variable Y).

On souhaite expliquer Y à partir de X1.

Toluca : On peut considérer le jeu de données "toluca" :

<http://www.math.unicaen.fr/~chesneau/toluca.txt>

L'entreprise Toluca fabrique des pièces de rechange pour l'équipement de réfrigération. Pour une pièce particulière, le processus de production prend un certain temps.

Dans le cadre d'un programme d'amélioration des coûts, l'entreprise souhaite mieux comprendre la relation entre :

 $\circ$  la taille du lot (variable X1),

◦ nombre total d'heures de travail (variable Y ).

Les données ont été rapportées pour 25 lots représentatifs de taille variable.

Eaux usées : On peut considérer le jeu de données "eaux usées" :

[http://www.math.unicaen.fr/~chesneau/eauxusées.txt](http://www.math.unicaen.fr/~chesneau/eauxus�es.txt)

Une nouvelle machine pour le traitement des eaux usées est à l'étude. En particulier, les ingénieurs s'intéressent à :

 $\circ$  la vitesse de filtration mesurée en pour cent (variable X1),

 $\circ$  l'humidité des granulés en kg-DS/m/h (variable Y).

Les données ont été rapportées pour 20 expériences indépendantes. On souhaite expliquer Y à partir de  $X1$ .

## Exemples : nuages de points

Les nuages de points associées aux exemples introduits précédents sont présentés ci-dessous :

![](_page_17_Figure_3.jpeg)

La silhouette de chaque nuage de points est étirée dans une direction ; une liaison linéaire entre Y et  $X_1$  est envisageable, on peut considérer le modèle de rls.

## Écriture matricielle du modèle de rlm

On modélise les variables considérées comme des var (définies sur un espace probabilisé  $(\Omega, \mathcal{A}, \mathbb{P})$ ).

À partir de celles-ci, le modèle de *rls* est caractérisé par les points suivants. Pour tout  $i \in \{1, \ldots, n\}$ ,

- $\circ x_{1,i}$  est une réalisation de  $X_1$ ,
- sachant que X<sup>1</sup> = x1,i, y<sup>i</sup> est une réalisation de

$$
Y_i = \beta_0 + \beta_1 x_{1,i} + \epsilon_i,
$$

où  $\epsilon_i$  est une var modélisant une somme d'erreurs aléatoires et multifactorielles.

Notons que le modèle de *rls* peut s'écrire sous la forme matricielle :  $Y = X\beta + \epsilon$ , où

$$
Y = \begin{pmatrix} Y_1 \\ Y_2 \\ \vdots \\ Y_n \end{pmatrix}, \qquad X = \begin{pmatrix} 1 & x_{1,1} \\ 1 & x_{1,2} \\ \vdots & \vdots \\ 1 & x_{1,n} \end{pmatrix}, \qquad \beta = \begin{pmatrix} \beta_0 \\ \beta_1 \end{pmatrix}, \qquad \epsilon = \begin{pmatrix} \epsilon_1 \\ \epsilon_2 \\ \vdots \\ \epsilon_n \end{pmatrix}.
$$

#### Emco et modèle de rls

À l'instar du modèle de *rlm*, on peut estimer les coefficients  $\beta_0$  et  $\beta_1$  par la méthode des mco. Le résultat suivant présentent des expressions analytiques des estimateurs obtenus.

On pose  
\n
$$
\overline{x}_1 = \frac{1}{n} \sum_{i=1}^n x_{1,i}, \qquad \overline{Y} = \frac{1}{n} \sum_{i=1}^n Y_i.
$$
\nSoit  $\widehat{\beta} = \begin{pmatrix} \widehat{\beta}_0 \\ \widehat{\beta}_1 \end{pmatrix}$  l' *emco* de  $\beta = \begin{pmatrix} \beta_0 \\ \beta_1 \end{pmatrix}$ , *i.e.*, partant de l'écriture matricielle :  $Y = X\beta + \epsilon$ ,  
\n
$$
\widehat{\beta} = \operatorname{Argmin}_{\beta \in \mathbb{R}^2} ||Y - X\beta||^2.
$$
 Alors on a  
\n
$$
\widehat{\beta}_1 = \frac{1}{\sum_{i=1}^n (x_{1,i} - \overline{x}_1)^2} \sum_{i=1}^n (x_{1,i} - \overline{x}_1)(Y_i - \overline{Y}), \qquad \widehat{\beta}_0 = \overline{Y} - \overline{x}_1 \widehat{\beta}_1.
$$

Preuve : On rappelle que le modèle de  $\mathit{rls}$  s'écrit sous la forme matricielle :  $Y=X\beta+\epsilon,$ où

$$
Y = \begin{pmatrix} Y_1 \\ Y_2 \\ \vdots \\ Y_n \end{pmatrix}, \qquad X = \begin{pmatrix} 1 & x_{1,1} \\ 1 & x_{1,2} \\ \vdots & \vdots \\ 1 & x_{1,n} \end{pmatrix}, \qquad \beta = \begin{pmatrix} \beta_0 \\ \beta_1 \end{pmatrix}, \qquad \epsilon = \begin{pmatrix} \epsilon_1 \\ \epsilon_2 \\ \vdots \\ \epsilon_n \end{pmatrix}.
$$

 $\mathcal{L'}emco\ \widehat{\beta}$  de  $\beta$  est donné par la formule :

$$
\widehat{\beta} = (X^t X)^{-1} X^t Y.
$$

 $\circ$  Calcul de  $X^tX.$  On a

$$
X^t X = \begin{pmatrix} 1 & 1 & \dots & 1 \\ x_{1,1} & x_{1,2} & \dots & x_{1,n} \end{pmatrix} \begin{pmatrix} 1 & x_{1,1} \\ 1 & x_{1,2} \\ \vdots & \vdots \\ 1 & x_{1,n} \end{pmatrix} = \begin{pmatrix} \sum_{i=1}^n 1 & \sum_{i=1}^n x_{1,i} \\ \sum_{i=1}^n x_{1,i} & \sum_{i=1}^n x_{1,i}^2 \end{pmatrix} = \begin{pmatrix} n & n\overline{x}_1 \\ n\overline{x}_1 & \sum_{i=1}^n x_{1,i}^2 \end{pmatrix}.
$$

∘ Calcul de  $(X<sup>t</sup> X)^{-1}$ . En utilisant la formule matricielle : si  $ad - bc \neq 0$ ,

$$
A = \begin{pmatrix} a & b \\ c & d \end{pmatrix} \qquad \Leftrightarrow \qquad A^{-1} = \frac{1}{ad - bc} \begin{pmatrix} d & -b \\ -c & a \end{pmatrix},
$$

on obtient

$$
(XtX)-1 = \frac{1}{n\sum_{i=1}^{n}x_{1,i}^{2} - (n\overline{x}_{1})^{2}} \begin{pmatrix} \sum_{i=1}^{n}x_{1,i}^{2} & -n\overline{x}_{1} \\ -n\overline{x}_{1} & n \end{pmatrix} = \frac{1}{\sum_{i=1}^{n}x_{1,i}^{2} - n\overline{x}_{1}^{2}} \begin{pmatrix} \frac{1}{n}\sum_{i=1}^{n}x_{1,i}^{2} & -\overline{x}_{1} \\ -\overline{x}_{1} & 1 \end{pmatrix}.
$$

 $\circ$  Calcul de  $X<sup>t</sup>Y$ . On a

$$
X^{t}Y = \begin{pmatrix} 1 & 1 & \dots & 1 \\ x_{1,1} & x_{1,2} & \dots & x_{1,n} \end{pmatrix} \begin{pmatrix} Y_{1} \\ Y_{2} \\ \vdots \\ Y_{n} \end{pmatrix} = \begin{pmatrix} \sum_{i=1}^{n} Y_{i} \\ \sum_{i=1}^{n} x_{1,i} Y_{i} \end{pmatrix} = \begin{pmatrix} n\overline{Y} \\ \sum_{i=1}^{n} x_{1,i} Y_{i} \end{pmatrix}.
$$

∘ Calcul de  $\hat{\beta} = (X^t X)^{-1} X^t Y$ . En mettant bout à bout les égalités précédentes, il vient

$$
\widehat{\beta} = (X^{t}X)^{-1}X^{t}Y = \frac{1}{\sum_{i=1}^{n} x_{1,i}^{2} - n\overline{x}_{1}^{2}} \left( \frac{1}{n} \sum_{i=1}^{n} x_{1,i}^{2} - \overline{x}_{1} \right) \left( \sum_{i=1}^{n} x_{1,i}Y_{i} \right)
$$
\n
$$
= \frac{1}{\sum_{i=1}^{n} x_{1,i}^{2} - n\overline{x}_{1}^{2}} \left( \left( \frac{1}{n} \sum_{i=1}^{n} x_{1,i}^{2} \right) n\overline{Y} - \overline{x}_{1} \sum_{i=1}^{n} x_{1,i}Y_{i} \right)
$$
\n
$$
= \frac{1}{\sum_{i=1}^{n} x_{1,i}^{2} - n\overline{x}_{1}^{2}} \left( \overline{Y} \sum_{i=1}^{n} x_{1,i}^{2} - \overline{x}_{1} \sum_{i=1}^{n} x_{1,i}Y_{i} \right)
$$
\n
$$
= \frac{1}{\sum_{i=1}^{n} x_{1,i}^{2} - n\overline{x}_{1}^{2}} \left( \overline{Y} \sum_{i=1}^{n} x_{1,i}^{2} - \overline{x}_{1} \sum_{i=1}^{n} x_{1,i}Y_{i} \right).
$$

On en déduit que

$$
\widehat{\beta}_0 = \frac{1}{\sum_{i=1}^n x_{1,i}^2 - n\overline{x}_1^2} \left( \overline{Y} \sum_{i=1}^n x_{1,i}^2 - \overline{x}_1 \sum_{i=1}^n x_{1,i} Y_i \right), \qquad \widehat{\beta}_1 = \frac{1}{\sum_{i=1}^n x_{1,i}^2 - n\overline{x}_1^2} \left( \sum_{i=1}^n x_{1,i} Y_i - n\overline{x}_1 \overline{Y} \right).
$$

 $\circ$  Réécriture de  $\widehat{\beta}_1.$  On a

$$
\sum_{i=1}^{n} (x_{1,i} - \overline{x}_1)^2 = \sum_{i=1}^{n} (x_{1,i}^2 - 2\overline{x}_1 x_{1,i} + \overline{x}_1^2) = \sum_{i=1}^{n} x_{1,i}^2 - 2\overline{x}_1 \sum_{i=1}^{n} x_{1,i} + \overline{x}_1^2 \sum_{i=1}^{n} 1
$$
  

$$
= \sum_{i=1}^{n} x_{1,i}^2 - 2\overline{x}_1 \times n\overline{x}_1 + \overline{x}_1^2 n = \sum_{i=1}^{n} x_{1,i}^2 - 2n\overline{x}_1^2 + n\overline{x}_1^2 = \sum_{i=1}^{n} x_{1,i}^2 - n\overline{x}_1^2.
$$

De plus, on a

$$
\sum_{i=1}^{n} (x_{1,i} - \overline{x}_1)(Y_i - \overline{Y}) = \sum_{i=1}^{n} (x_{1,i}Y_i - x_{1,i}\overline{Y} - \overline{x}_1Y_i + \overline{x}_1\overline{Y})
$$
  
\n
$$
= \sum_{i=1}^{n} x_{1,i}Y_i - \overline{Y} \sum_{i=1}^{n} x_{1,i} - \overline{x}_1 \sum_{i=1}^{n} Y_i + \overline{x}_1\overline{Y} \sum_{i=1}^{n} 1
$$
  
\n
$$
= \sum_{i=1}^{n} x_{1,i}Y_i - \overline{Y} \times n\overline{x}_1 - \overline{x}_1 \times n\overline{Y} + \overline{x}_1\overline{Y} \times n
$$
  
\n
$$
= \sum_{i=1}^{n} x_{1,i}Y_i - n\overline{x}_1\overline{Y}6n\overline{x}_1\overline{Y} + n\overline{x}_1\overline{Y} = \sum_{i=1}^{n} x_{1,i}Y_i - n\overline{x}_1\overline{Y}.
$$

Par conséquent, on peut réécrire  $\widehat{\beta}_1$  comme

$$
\widehat{\beta}_1 = \frac{1}{\sum_{i=1}^n x_{1,i}^2 - n\overline{x}_1^2} \left( \sum_{i=1}^n x_{1,i} Y_i - n\overline{x}_1 \overline{Y} \right) = \frac{1}{\sum_{i=1}^n (x_{1,i} - \overline{x}_1)^2} \sum_{i=1}^n (x_{1,i} - \overline{x}_1)(Y_i - \overline{Y}).
$$

**∘ Réécriture de**  $\hat{\beta}_0$ . En introduisant  $0 = -n\overline{x}_1^2\overline{Y} + n\overline{x}_1^2\overline{Y}$ , on obtient

$$
\overline{Y} \sum_{i=1}^{n} x_{1,i}^{2} - \overline{x}_{1} \sum_{i=1}^{n} x_{1,i} Y_{i} = \overline{Y} \sum_{i=1}^{n} x_{1,i}^{2} - n \overline{x}_{1}^{2} \overline{Y} + n \overline{x}_{1}^{2} \overline{Y} - \overline{x}_{1} \sum_{i=1}^{n} x_{1,i} Y_{i}
$$
\n
$$
= \overline{Y} \left( \sum_{i=1}^{n} x_{1,i}^{2} - n \overline{x}_{1}^{2} \right) - \overline{x}_{1} \left( \sum_{i=1}^{n} x_{1,i} Y_{i} - n \overline{x}_{1} \overline{Y} \right).
$$

Il vient

$$
\widehat{\beta}_{0} = \frac{1}{\sum_{i=1}^{n} x_{1,i}^{2} - n\overline{x}_{1}^{2}} \left( \overline{Y} \sum_{i=1}^{n} x_{1,i}^{2} - \overline{x}_{1} \sum_{i=1}^{n} x_{1,i} Y_{i} \right)
$$
\n
$$
= \frac{1}{\sum_{i=1}^{n} x_{1,i}^{2} - n\overline{x}_{1}^{2}} \left( \overline{Y} \left( \sum_{i=1}^{n} x_{1,i}^{2} - n\overline{x}_{1}^{2} \right) - \overline{x}_{1} \left( \sum_{i=1}^{n} x_{1,i} Y_{i} - n\overline{x}_{1} \overline{Y} \right) \right)
$$
\n
$$
= \overline{Y} - \overline{x}_{1} \frac{1}{\sum_{i=1}^{n} x_{1,i}^{2} - n\overline{x}_{1}^{2}} \left( \sum_{i=1}^{n} x_{1,i} Y_{i} - n\overline{x}_{1} \overline{Y} \right) = \overline{Y} - \overline{x}_{1} \widehat{\beta}_{1}.
$$

 $\circ$  Au final. L' $emco$   $\widehat{\beta}$  de  $\beta$  a pour composantes :

$$
\widehat{\beta}_1 = \frac{1}{\sum_{i=1}^n (x_{1,i} - \overline{x}_1)^2} \sum_{i=1}^n (x_{1,i} - \overline{x}_1)(Y_i - \overline{Y}), \qquad \widehat{\beta}_0 = \overline{Y} - \overline{x}_1 \widehat{\beta}_1.
$$

 $\Box$ 

## Estimateur de la prédiction

Soient 
$$
y_x
$$
 la valeur moyenne de  $Y$  lorsque  $X_1 = x_1 = x : y_x = \beta_0 + \beta_1 x_1$ , et  $\hat{\beta} = \begin{pmatrix} \hat{\beta}_0 \\ \hat{\beta}_1 \end{pmatrix}$   
l'emco de  $\beta = \begin{pmatrix} \beta_0 \\ \beta_1 \end{pmatrix}$ . Un estimateur de  $y_x$  est  

$$
\hat{Y}_x = \hat{\beta}_0 + \hat{\beta}_1 x_1.
$$

## Estimations ponctuelles ; outils

Partant des données, on considère les quantités suivantes :

 $\sum_{i=1}$ 

◦ Moyennes :

$$
\overline{x}_1 = \frac{1}{n} \sum_{i=1}^n x_{1,i}, \qquad \overline{y} = \frac{1}{n} \sum_{i=1}^n y_i
$$

.

◦ Écarts-type :

$$
s_x = \sqrt{\frac{1}{n-1} \sum_{i=1}^n (x_{1,i} - \overline{x}_1)^2}, \qquad s_y = \sqrt{\frac{1}{n-1} \sum_{i=1}^n (y_i - \overline{y})^2}.
$$

◦ Sommes des carrés des écarts :

$$
\sec_x = \sum_{i=1}^n (x_{1,i} - \overline{x}_1)^2 = (n-1)s_x^2 = \sum_{i=1}^n x_{1,i}^2 - n\overline{x}_1^2,
$$
  

$$
\sec_y = \sum_{i=1}^n (y_i - \overline{y})^2 = (n-1)s_y^2 = \sum_{i=1}^n y_i^2 - n\overline{y}^2.
$$

◦ Somme des produits des écarts :

$$
spe_{x,y} = \sum_{i=1}^{n} (x_{1,i} - \overline{x}_{1,i})(y_i - \overline{y}) = \sum_{i=1}^{n} x_{1,i}y_i - n\overline{x}_1\overline{y}.
$$

### Estimations ponctuelles ; formules

Soit 
$$
\hat{\beta} = \begin{pmatrix} \hat{\beta}_0 \\ \hat{\beta}_1 \end{pmatrix}
$$
 l'*emco* de  $\beta = \begin{pmatrix} \beta_0 \\ \beta_1 \end{pmatrix}$ . Vu les formules analytiques de  $\hat{\beta}_1$  et  $\hat{\beta}_0$ ,  
\n $\circ$  une estimation pontuelle de  $\beta_1$  est la réalisation de  $\hat{\beta}_1$  correspondante aux données :  
\n
$$
b_1 = \frac{1}{\sum_{i=1}^n (x_{1,i} - \overline{x}_1)^2} \sum_{i=1}^n (x_{1,i} - \overline{x}_1)(y_i - \overline{y}) = \frac{\text{spe}_{x,y}}{\text{see}_x}.
$$
\n $\circ$  une estimation pontuelle de  $\beta_0$  est la réalisation de  $\hat{\beta}_0$  correspondante aux données :  
\n
$$
b_0 = \overline{y} - b_1 \overline{x}_1.
$$

∘ une estimation ponctuelle de  $y_x = \beta_0 + \beta_1 x_1$  est la réalisation de  $\widehat{Y}_x = \widehat{\beta}_0 + \widehat{\beta}_1 x_1$  correspondante aux données :

$$
d_x = b_0 + b_1 x_1.
$$

Droite de régression

On appelle droite de régression la droite qui ajuste au mieux le nuage de points. Cet ajustement se fait en termes de distance euclidienne, les points de la droite étant pris aux mêmes abscisses que ceux des points du nuage. La droite de régression est donnée par l'équation :

 $y = b_0 + b_1 x.$ 

Comme  $b_0 = \overline{y} - b_1\overline{x}_1$ , notons que la droite de régression passe par le point G de coordonnée  $(\overline{x}_1, \overline{y})$ , appelé point moyen, centre d'inertie ou centre de gravité du nuage de points.

Remarque : Des méthodes autres que celle des moindres carrés existent pour ajuster un nuage de points. Certaines sont décrites ici :

<http://www.math.unicaen.fr/~chesneau/ajustement.pdf>

## Exemples : droites de régression

En reprenant les exemples introduits précédemment, les droites de régressions sont représentées ci-dessous :

![](_page_24_Figure_3.jpeg)

**Toluca** 

Eaux usées

![](_page_24_Figure_6.jpeg)

## Coefficient de corrélation linéaire

On appelle coefficient de corrélation linéaire le réel
$$
r_{x,y}
$$
 défini par
$$
r_{x,y} = \frac{\mathrm{spe}_{x,y}}{\sqrt{\mathrm{see}_x \mathrm{see}_y}}.
$$
   
 On a $r_{x,y} \in [-1,1]$ 

## Droite de régression et coefficient de corrélation linéaire

![](_page_25_Picture_295.jpeg)

Comme  $s_x > 0$  et  $s_y > 0$ , le coefficient directeur  $b_1$  de la droite de régression et  $r_{x,y}$  sont de même signe (à une droite de régression croissante correspond un  $r_{x,y}$  positif...). Dès lors, on peut deviner le signe de  $r_{x,y}$  avec la silhouette du nuage de points. De plus, comme  $r_{x,y} \in [-1,1]$ , on a

plus 
$$
X_1
$$
 in  
flue sur/est corrélée avec  $Y \qquad \Leftrightarrow \qquad$  plus  $\beta_1$    
diffère de  $0$   $\Downarrow$ 

plus  $b_1$  devrait différer de  $0 \Leftrightarrow$  plus  $r_{x,y}$  devrait différer de  $0 \Leftrightarrow$  plus  $|r_{x,y}|$  devrait être proche 1.

Le graphique suivant illustre le lien existant entre la pertinence de l'ajustement d'un nuage de points par une droite, caractérisée par la corrélation linéaire entre  $Y$  et  $X_1$ , et la valeur associée de  $r_{x,y}\,$  :

![](_page_25_Figure_7.jpeg)

Source du graphique :

[https://en.wikipedia.org/wiki/Pearson\\_product-moment\\_correlation\\_coefficient](https://en.wikipedia.org/wiki/Pearson_product-moment_correlation_coefficient)

## Coefficient de détermination et coefficient de corrélation linéaire

Dans le cas du modèle de rls, on peut montrer que

$$
R^2 = r_{x,y}^2.
$$

Dans ce cas, l'interprétation des valeurs de  $R^2$  et  $r_{x,y}^2$  est donc identique.

### Mise en œuvre avec le logiciel R

Pour illustrer le résultat théorique précédent, on peut considérer le jeu de données "loyers". Dans un quartier parisien, une étude a été menée afin de mettre en évidence une relation entre le loyer mensuel et la surface des appartements ayant exactement 3 pièces.

Pour 30 appartements de ce type, on dispose :

 $\circ$  de la surface en mètres carrés (variable  $X_1$ ),

 $\circ$  du loyer mensuel en francs (variable Y).

L'objectif est d'expliquer  $Y$  à partir de  $X_1$ .

Le jeu de données est disponible ici :

<http://www.math.unicaen.fr/~chesneau/loyers.txt>

Écrire dans une fenêtre R :

```
w = read.table("http://www.math.unicaen.fr/~
chesneau/loyers.txt",
```
header  $= T$ )

attach(w)

head(w)

Cela renvoie l'entête du jeu de données :

![](_page_26_Picture_148.jpeg)

Le nuage de points associé est donné par les commandes R :

### plot(X1, Y)

![](_page_27_Figure_1.jpeg)

Le nuage de points étant étiré dans une direction, le modèle de rls est envisageable : il existe 2 coefficients inconnus $\beta_0$  et  $\beta_1$  tels que

$$
Y = \beta_0 + \beta_1 X_1 + \epsilon.
$$

Pour estimer  $\beta_0$  et  $\beta_1$ , nous allons utiliser directement l'*emco*  $\beta =$  $\sqrt{ }$  $\mathcal{L}$  $\beta_0$  $\beta_1$  $\setminus$ et les formules analytiques

de  $b_0$  et  $b_1,$  réalisations respectives de  $\widehat{\beta}_0$  et  $\widehat{\beta}_1$  correspondantes aux données :

$$
b1 = (1 / (sum((X1 - mean(X1))^2))) * sum((X1 - mean(X1)) * (Y - mean(Y)))
$$
  

$$
b0 = mean(Y) - mean(X1) * b1
$$
  

$$
b0; b1
$$

Cela renvoie :  $b_0 = 548.9782$  et  $b_1 = 58.37875$ .

On peut calculer le  $R^2$  en utilisant l'égalité :  $R^2 = r_{x,y}^2$  :

 $R2 = cor(Y, X1)^2$ 

Cela renvoie : 0.7311242.

De même pour le  $R^2$  ajusté :

R2aj = 1 - ((30 - 1)/(30 - (2 + 1))) \* (1 - R2) R2aj

Cela renvoie : 0.6599716.

Le  $R^2$  (et  $\overline{R}^2$ ) étant proche de 1, le modèle de *rls* semble être pertinent avec les données traitées.

## Commande summary :

On retrouve plus simplement ces estimations (et beaucoup plus) avec la commande summary :

 $reg = lm(Y \sim X1)$ summary(reg)

Cela renvoie :

![](_page_28_Picture_221.jpeg)

Residual standard error: 409.7 on 28 degrees of freedom Multiple R-squared: 0.7311, Adjusted R-squared: 0.7215 F-statistic: 76.14 on 1 and 28 DF, p-value: 1.783e-09 On retrouve  $b_0$  et  $b_1$  dans la colonne Estimate du tableau. On retrouve également :  $R^2 = 0.7311$  et  $\overline{R}^2 = 0.7215$ . D'autre part, la droite de régression est donnée par l'équation :

 $y = b_0 + b_1 x = 548.9782 + 58.3787x.$ 

On peut la visualiser en faisant :

plot(X1, Y) abline(reg, col = "red")

![](_page_29_Figure_1.jpeg)

On constate que cette droite ajuste correctement le nuage de points ; les prédictions moyennes issues du modèle sont alors relativement fiables.

Par exemple, pour  $X_1 = 56 = x$ , une estimation ponctuelle de la valeur moyenne de Y est

$$
d_x = b_0 + b_1 \times 56 = 548.9782 + 58.3787 \times 56 = 3818.185.
$$

Ainsi, pour une surface de 56 mètres carrés, le loyer mensuel moyen est de 3818.185 francs.

On aurait aussi pu utiliser les commandes R :

![](_page_29_Picture_125.jpeg)

Dorénavant, dès que possible, on utilisera la commande summary dans les analyses.

## 3 Propriétés standards et lois associées

## Hypothèses standards

On considère le modèle de *rlm* sous la forme matricielle :  $Y = X\beta + \epsilon$ . On suppose que  $\circ~ X$  est de rang colonnes plein,  $\circ$   $\epsilon$  et  $X_1, \ldots, X_p$  sont indépendantes, o  $\epsilon \sim \mathcal{N}_n(0_n, \sigma^2 \mathbb{I}_n)$  où  $\sigma > 0$  est un paramètre inconnu.

L'hypothèse  $\epsilon \sim \mathcal{N}_n(0_n, \sigma^2 \mathbb{I}_n)$  signifie que  $\epsilon$  est un vecteur gaussien de dimension  $n$  de moyenne  $0_n$ (vecteur colonne à n composantes nulles) et de matrice de covariance  $\sigma^2 \mathbb{I}_n$ . Autrement écrit, pour les paramètres, on a

$$
\mathbb{E}_n(\epsilon) = \begin{pmatrix} \mathbb{E}(\epsilon_1) \\ \mathbb{E}(\epsilon_2) \\ \vdots \\ \mathbb{E}(\epsilon_n) \end{pmatrix} = \begin{pmatrix} 0 \\ 0 \\ \vdots \\ 0 \end{pmatrix} = 0_n, \qquad \mathbb{V}_n(\epsilon) = \begin{pmatrix} \mathbb{C}(\epsilon_1, \epsilon_1) & \mathbb{C}(\epsilon_1, \epsilon_2) & \dots & \mathbb{C}(\epsilon_1, \epsilon_n) \\ \mathbb{C}(\epsilon_2, \epsilon_1) & \mathbb{C}(\epsilon_2, \epsilon_2) & \dots & \mathbb{C}(\epsilon_2, \epsilon_n) \\ \vdots & \vdots & & \vdots \\ \mathbb{C}(\epsilon_n, \epsilon_1) & \mathbb{C}(\epsilon_n, \epsilon_2) & \dots & \mathbb{C}(\epsilon_n, \epsilon_n) \end{pmatrix} = \sigma^2 \mathbb{I}_n.
$$

Soit encore, en utilisant la notation "espérance matricielle" pour la matrice de covariance :

$$
\mathbb{V}_n(\epsilon) = \mathbb{E}_{n,n} \left( (\epsilon - \mathbb{E}_n(\epsilon)) (\epsilon - \mathbb{E}_n(\epsilon))^t \right) = \sigma^2 \mathbb{I}_n.
$$

L'hypothèse $\epsilon \sim \mathcal{N}_n(0_n, \sigma^2 \mathbb{I}_n)$ entraîne que

- $\circ$   $\epsilon_1,\ldots,\epsilon_n$  sont indépendantes (car  $\epsilon$  est un vecteur gaussien avec  $\mathbb{C}(\epsilon_i,\epsilon_j) = 0$  pour  $i \neq j$ ,  $(i, j) \in \{1, \ldots, n\}^2$ ,
- $\circ \ \mathbb{V}(\epsilon_1) = \ldots = \mathbb{V}(\epsilon_n) = \sigma^2,$
- $\circ$   $\epsilon_1, \ldots, \epsilon_n$  suivent chacune une loi normale (qui est  $\mathcal{N}(0, \sigma^2)$ ).

Les hypothèses standards sont à la base d'une analyse statistique avancée via le modèle de rlm.

## Propriétés de  $\widehat{\beta}$

Sous les hypothèses standards, l'emco $\widehat{\beta}$  de  $\beta$  est sans biais, et

 $\widehat{\beta} \sim \mathcal{N}_{p+1} \left( \beta, \sigma^2 (X^t X)^{-1} \right).$ 

 $\mathbf{Prewv}$ : Comme $X$  est de rang colonnes plein, l' $emco\ \widehat{\beta}$  est unique et est défini par  $\widehat{\beta} = (X^t X)^{-1} X^t Y$ . Comme  $Y = X\beta + \epsilon$  et  $(X^t X)^{-1} X^t X = \mathbb{I}_{p+1}$ , on peut écrire

$$
\widehat{\beta} = (X^t X)^{-1} X^t Y = (X^t X)^{-1} X^t (X \beta + \epsilon) = (X^t X)^{-1} X^t X \beta + (X^t X)^{-1} X^t \epsilon
$$
  
=  $\mathbb{I}_{p+1} \beta + (X^t X)^{-1} X^t \epsilon = \beta + (X^t X)^{-1} X^t \epsilon$ .

Comme  $\epsilon$  est un vecteur gaussien et  $\widehat{\beta}$  est une combinaison linéaire de  $\epsilon$ ,  $\widehat{\beta}$  est un vecteur gaussien. Ayant  $p+1$  composantes, il est de dimension  $p+1$ . Il reste à déterminer ses paramètres :  $\mathbb{E}_{p+1}(\widehat{\beta})$  et  $\mathbb{V}_{p+1}(\widehat{\beta})$ .

Comme  $\mathbb{E}_n(\epsilon) = 0_n$ , on a

$$
\mathbb{E}_{p+1}(\widehat{\beta}) = \mathbb{E}_{p+1}(\beta + (X^t X)^{-1} X^t \epsilon) = \beta + (X^t X)^{-1} X^t \mathbb{E}_n(\epsilon)
$$

$$
= \beta + (X^t X)^{-1} X^t 0_n = \beta + 0_{p+1} = \beta.
$$

Comme  $\mathbb{E}_{p+1}(\widehat{\beta}) = \beta$  et  $\widehat{\beta} - \beta = (X^t X)^{-1} X^t \epsilon$ , il vient

$$
\mathbb{V}_{p+1}(\widehat{\beta}) = \mathbb{E}_{p+1,p+1} \left( (\widehat{\beta} - \mathbb{E}_n(\widehat{\beta}))(\widehat{\beta} - \mathbb{E}_n(\widehat{\beta}))^t \right)
$$
  
\n
$$
= \mathbb{E}_{p+1,p+1} \left( (\widehat{\beta} - \beta)(\widehat{\beta} - \beta)^t \right) = \mathbb{E}_{p+1,p+1} \left( (X^t X)^{-1} X^t \epsilon ((X^t X)^{-1} X^t \epsilon)^t \right).
$$

En utilisant les formules :  $(AB)^t = B^t A^t$ ,  $(A^t)^t = A$  et  $(A^{-1})^t = (A^t)^{-1}$ , il vient

$$
(XtX)-1Xt \epsilon((XtX)-1Xt \epsilon)t = (XtX)-1Xt \epsilon \epsilont((XtX)-1Xt)t
$$
  
= (X<sup>t</sup>X)<sup>-1</sup>X<sup>t</sup> \epsilon \epsilon<sup>t</sup>(X<sup>t</sup>)<sup>t</sup>(X<sup>t</sup>(X<sup>t</sup>)<sup>t</sup>)<sup>-1</sup> = (X<sup>t</sup>X)<sup>-1</sup>X<sup>t</sup> \epsilon \epsilon<sup>t</sup>X(X<sup>t</sup>X)<sup>-1</sup>.

Comme  $\mathbb{E}_{n,n}(\epsilon \epsilon^t) = \mathbb{E}_{n,n} \left( (\epsilon - \mathbb{E}_n(\epsilon)) (\epsilon - \mathbb{E}_n(\epsilon))^t \right) = \mathbb{V}_n(\epsilon) = \sigma^2 \mathbb{I}_n$  et  $(X^t X)^{-1} X^t X = \mathbb{I}_{p+1}$ , il vient

$$
\mathbb{V}_{p+1}(\hat{\beta}) = \mathbb{E}_{p+1,p+1} ((X^t X)^{-1} X^t \epsilon \epsilon^t X (X^t X)^{-1}) = (X^t X)^{-1} X^t \mathbb{E}_{n,n} (\epsilon \epsilon^t) X (X^t X)^{-1}
$$
  
\n
$$
= (X^t X)^{-1} X^t \sigma^2 \mathbb{I}_n X (X^t X)^{-1} = \sigma^2 (X^t X)^{-1} X^t X (X^t X)^{-1} = \sigma^2 \mathbb{I}_{p+1} (X^t X)^{-1}
$$
  
\n
$$
= \sigma^2 (X^t X)^{-1}.
$$

Au final, on a

$$
\widehat{\beta} \sim \mathcal{N}_{p+1} \left( \beta, \sigma^2 (X^t X)^{-1} \right).
$$

 $\Box$ 

## Propriétés de  $\widehat{\boldsymbol{\beta}}$ ; suite

Soit 
$$
\hat{\beta} = \begin{pmatrix} \hat{\beta}_0 \\ \vdots \\ \hat{\beta}_p \end{pmatrix}
$$
 l'enco de  $\beta = \begin{pmatrix} \beta_0 \\ \vdots \\ \beta_p \end{pmatrix}$  sous les hypothèses standards.  
\no Pour tout vecteur ligne *c* à *p* + 1 composantes, on a  
\n
$$
c\hat{\beta} \sim N (c\beta, \sigma^2 c(X^t X)^{-1} c^t).
$$
\nPar exemple, avec avec  $\hat{\beta} = \begin{pmatrix} \hat{\beta}_0 \\ \hat{\beta}_1 \\ \hat{\beta}_2 \end{pmatrix}$  et  $c = (2, -5, 3)$ , on a  $c\hat{\beta} = 2\hat{\beta}_0 - 5\hat{\beta}_1 + 3\hat{\beta}_2$ .  
\no Pour tout  $j \in \{0, ..., p\}$ , en notant  $[(X^t X)^{-1}]_{j+1, j+1}$  la  $j + 1$ -ème composante diagonale  
\nde  $(X^t X)^{-1}$ , on a  
\n
$$
\hat{\beta}_j \sim N (\beta_j, \sigma^2 [(X^t X)^{-1}]_{j+1, j+1}) .
$$
\n• Soient  $x_{\bullet} = (1, x_1, ..., x_p), y_x = x_{\bullet} \beta$  (valueur moyenne de *Y* lorsque  
\n $(X_1, ..., X_p) = (x_1, ..., x_p) = x$ ) et  $\hat{Y}_x = x_{\bullet} \hat{\beta}$ . On a  
\n
$$
\hat{Y}_x \sim N (y_x, \sigma^2 x_{\bullet} (X^t X)^{-1} x_{\bullet}^t).
$$

Preuve : Tout repose sur le résultat :

$$
\widehat{\beta} \sim \mathcal{N}_{p+1}(\beta, \sigma^2 (X^t X)^{-1}).
$$

 $\circ~$  Comme  $\widehat{\beta}$  est un vecteur gaussien, pour tout vecteur ligne  $c$  à  $p+1$  composantes,  $c\widehat{\beta}$  suit une loi normale. Il reste à déterminer ses paramètres :  $\mathbb{E}(c\hat{\beta})$  et  $\mathbb{V}(c\hat{\beta})$ . Comme  $\mathbb{E}_n(\beta) = \beta$ , on a

$$
\mathbb{E}(c\widehat{\beta}) = c \mathbb{E}_{p+1}(\widehat{\beta}) = c\beta.
$$

De plus, en utilisant  $\mathbb{E}(c\hat{\beta}) = c\beta$ , la formule :  $(AB)^t = B^t A^t$ , et  $\mathbb{V}_{p+1}(\hat{\beta}) = \sigma^2 (X^t X)^{-1}$ , il vient

$$
\mathbb{V}(c\hat{\beta}) = \mathbb{E}((c\hat{\beta} - \mathbb{E}(c\hat{\beta}))^2) = \mathbb{E}((c\hat{\beta} - c\beta))^2) = \mathbb{E}((c\hat{\beta} - c\beta)(c\hat{\beta} - c\beta)^t)
$$
  
\n
$$
= \mathbb{E}(c(\hat{\beta} - \beta)(\hat{\beta} - \beta)^t c^t) = c\mathbb{E}_{p+1,p+1}((\hat{\beta} - \beta)(\hat{\beta} - \beta)^t) c^t = c\mathbb{V}_{p+1}(\hat{\beta})c^t
$$
  
\n
$$
= c\sigma^2(X^tX)^{-1}c^t = \sigma^2c(X^tX)^{-1}c^t.
$$

On en déduit que

$$
c\widehat{\beta} \sim \mathcal{N}\left(c\beta, \sigma^2 c(X^t X)^{-1} c^t\right).
$$

 $\circ$  Par le résultat précédent, en notant  $c_j$  le vecteur ligne à  $p+1$  composantes avec  $p$  composantes nulles, sauf la  $j + 1$ -ème qui vaut 1, on obtient

$$
\widehat{\beta}_j = c_j \widehat{\beta} \sim \mathcal{N}\left(c_j \beta, \sigma^2 c_j (X^t X)^{-1} c_j^t\right) = \mathcal{N}\left(\beta_j, \sigma^2 [(X^t X)^{-1}]_{j+1, j+1}\right).
$$

◦ De même, le premier résultat entraîne

$$
Y_x = x_\bullet \widehat{\beta} \sim \mathcal{N}\left(x_\bullet \beta, \sigma^2 x_\bullet (X^t X)^{-1} x_\bullet^t\right) = \mathcal{N}\left(y_x, \sigma^2 x_\bullet (X^t X)^{-1} x_\bullet^t\right).
$$

 $\Box$ 

#### Conséquence du théorème de Gauss-Markov

Sous les hypothèses standards, l'emco  $\widehat{\beta}$  est le meilleur estimateur linéaire sans biais de  $\beta$ ; c'est le BLUE (Best Linear Unbiased Estimator). Ainsi, aucun autre estimateur linéaire sans biais de  $\beta$  n'a une variance plus petite que celle de  $\hat{\beta}$ .

Lien avec l'estimateur du maximum de vraisemblance (emv)

Sous les hypothèses standards, l' $emco\ \widehat{\beta}$  est l' $emv$  de  $\beta.$ 

Preuve : Comme  $\epsilon$  est un vecteur gaussien et Y est une combinaison linéaire de  $\epsilon$ , Y est un vecteur gaussien. Ayant n composantes, il est de dimension n. Il reste à déterminer ses paramètres :  $\mathbb{E}_n(Y)$  et  $\mathbb{V}_n(Y)$ . Comme  $\mathbb{E}_n(\epsilon) = 0_n$ , on a

$$
\mathbb{E}_n(Y) = \mathbb{E}_n(X\beta + \epsilon) = X\beta + \mathbb{E}_n(\epsilon) = X\beta + 0_n = X\beta.
$$

Comme  $\mathbb{E}_n(Y) = X\beta$  et  $\mathbb{E}_{n,n}(\epsilon \epsilon^t) = \mathbb{V}_n(\epsilon) = \sigma^2 \mathbb{I}_n$ , il vient

$$
\mathbb{V}_n(Y) = \mathbb{E}_{n,n} \left( (Y - \mathbb{E}_n(Y)) (Y - \mathbb{E}_n(Y))^t \right) = \mathbb{E}_{n,n} \left( (Y - X\beta)(Y - X\beta)^t \right) = \mathbb{E}_{n,n} (\epsilon \epsilon^t) = \sigma^2 \mathbb{I}_n.
$$

Au final, on a

$$
Y \sim \mathcal{N}_n\left(X\beta, \sigma^2 \mathbb{I}_n\right).
$$

La vraisemblance associée à  $(Y_1, \ldots, Y_n)$  est donnée par la densité de  $Y$  :

$$
L(\beta, z) = \frac{1}{(2\pi\sigma^2)^{n/2}} \exp\left(-\frac{\|z - X\beta\|^2}{2\sigma^2}\right), \qquad z \in \mathbb{R}^n.
$$

Soit $\widetilde{\beta}$  l'estimateur du maximum de vraisemblance défini par :

$$
\widetilde{\beta} = \operatorname*{Argmax}_{\beta \in \mathbb{R}^{p+1}} L(\beta, Y).
$$

Alors, par la croissance de la fonction exponentielle, on a

$$
\widetilde{\beta} = \underset{\beta \in \mathbb{R}^{p+1}}{\text{Argmax}} L(\beta, Y) = \underset{\beta \in \mathbb{R}^{p+1}}{\text{Argmax}} \left( \frac{1}{(2\pi\sigma^2)^{n/2}} \exp\left(-\frac{\|Y - X\beta\|^2}{2\sigma^2}\right) \right)
$$
\n
$$
= \underset{\beta \in \mathbb{R}^{p+1}}{\text{Argmax}} \left( -\frac{\|Y - X\beta\|^2}{2\sigma^2} \right) = \underset{\beta \in \mathbb{R}^{p+1}}{\text{Argmin}} \|Y - X\beta\|^2 = \widehat{\beta}.
$$

 $\Box$ 

## Estimateur sans biais de  $\sigma^2$

Soit  $\widehat{\beta}$  l'emco de  $\beta$ . Un estimateur naturel de  $\sigma^2$  est  $\widehat{\sigma}^2 = \frac{1}{n - (p + 1)} \|Y - X\widehat{\beta}\|^2.$ Sous les hypothèses standards, il vérifie :  $\mathbb{E}(\widehat{\sigma}^2) = \sigma^2,$  $\circ \hat{\sigma}^2$  et  $\hat{\beta}$  sont indépendants, ◦ on a  $(n-(p+1))\frac{\widehat{\sigma}^2}{2}$  $\frac{\sigma}{\sigma^2} \sim \chi^2(n-(p+1)).$ 

Éléments de preuve : Soit L le sous-espace vectoriel de  $\mathbb{R}^n$  engendré par les colonnes de X. On peut montrer que  $\mathbb{I}_n - X(X^t X)^{-1} X^t$  est la matrice de projection sur l'orthogonal de L noté  $L^{\perp}$ . Ce sous-espace est de dimension  $n - (p + 1)$ :  $Dim(L^{\perp}) = n - (p + 1)$ .

∘ On peut montrer que  $Y - X\widehat{\beta} \sim \mathcal{N}_n(0_n, \sigma^2(\mathbb{I}_n - X(X^t X)^{-1} X^t))$ . Comme la trace d'une matrice de projection est égale à la dimension de l'image de la projection, on a

$$
\mathbb{E}(\|Y - X\widehat{\beta}\|^2) = \mathbb{E}\left(\text{Trace}\left((Y - X\widehat{\beta})(Y - X\widehat{\beta})^t\right)\right) = \text{Trace}\left(\mathbb{E}_{n,n}\left((Y - X\widehat{\beta})(Y - X\widehat{\beta})^t\right)\right)
$$

$$
= \sigma^2 \text{Trace}\left(\mathbb{I}_n - X(X^tX)^{-1}X^t\right) = \sigma^2 \text{Dim}(L^{\perp}) = \sigma^2(n - (p+1)).
$$

Donc

$$
\mathbb{E}(\widehat{\sigma}^2) = \frac{1}{n - (p+1)} \mathbb{E}(\|Y - X\widehat{\beta}\|^2) = \sigma^2.
$$

- ∘ On peut montrer que le vecteur aléatoire réel  $(Y X\widehat{\beta}, \widehat{\beta})$  est gaussien et que toutes les covariances d'une composante de  $Y-X\widehat\beta$ et d'une composante de  $\widehat\beta$ sont nulles. Cela entraîne l'indépendance de  $Y-X\widehat\beta$ et  $\hat{\beta}$ . Comme  $\hat{\sigma}^2$  est uniquement fonction de  $\hat{\epsilon}$ , on a aussi l'indépendance de  $\hat{\sigma}^2$  et  $\hat{\beta}$ .
- On peut écrire :

$$
(n-(p+1))\frac{\widehat{\sigma}^2}{\sigma^2} = ||(\mathbb{I}_n - X(X^tX)^{-1}X^t) \left(\frac{\epsilon}{\sigma}\right)||^2.
$$

Comme  $\epsilon/\sigma \sim \mathcal{N}_n(0_n, \mathbb{I}_n)$  et  $\mathbb{I}_n - X(X^t X)^{-1} X^t$  est la matrice de projection sur  $L^{\perp}$  avec  $Dim(L^{\perp}) =$  $n - (p + 1)$ , le théorème de Cochran entraîne

$$
(n - (p + 1))\frac{\hat{\sigma}^2}{\sigma^2} \sim \chi^2(\nu), \qquad \nu = \text{Dim}(L^{\perp}) = n - (p + 1).
$$

![](_page_36_Picture_830.jpeg)

#### Emco et loi de Student

Soient  $\widehat{\beta}$  l'*emco* de  $\beta$  et  $\widehat{\sigma}^2 = \frac{1}{n - (p + 1)} ||Y - X\widehat{\beta}||^2$  sous les hypothèses standards. Pour tout vecteur ligne  $c \land p + 1$  composantes, on a

$$
\frac{c\beta - c\beta}{\widehat{\sigma}\sqrt{c(X^tX)^{-1}c^t}} \sim \mathcal{T}(n - (p+1)).
$$

Preuve : Dans un premier temps, rappelons une caractérisation de la loi de Student. Soient A et B deux var indépendantes avec  $A \sim \mathcal{N}(0, 1)$  et  $B \sim \chi^2(\nu)$ , alors  $T = \frac{A}{\sqrt{\frac{B}{\nu}}} \sim \mathcal{T}(\nu)$ .

On pose alors :

$$
A = \frac{c\hat{\beta} - c\beta}{\sigma\sqrt{c(X^tX)^{-1}c^t}}, \qquad B = (n - (p+1))\frac{\hat{\sigma}^2}{\sigma^2}.
$$

Comme  $\hat{\beta}$  et  $\hat{\sigma}^2$  sont indépendantes, il en est de même pour A et B. Comme  $c\hat{\beta} \sim \mathcal{N}(\mathcal{c}\beta, \sigma^2 c(X^t X)^{-1} c^t)$ , on a  $A \sim \mathcal{N}(0, 1)$ . De plus, on a  $B \sim \chi^2(n-(p+1))$ .

Par la caractérisation de la loi de Student, il s'ensuit

$$
\frac{c\hat{\beta} - c\beta}{\hat{\sigma}\sqrt{c(X^tX)^{-1}c^t}} = \frac{A}{\sqrt{\frac{B}{n - (p+1)}}} \sim \mathcal{T}(n - (p+1)).
$$

![](_page_37_Picture_690.jpeg)

## Emco et loi de Student ; suite

Soient 
$$
\hat{\beta} = \begin{pmatrix} \hat{\beta}_0 \\ \vdots \\ \hat{\beta}_p \end{pmatrix}
$$
 l' *emco* de  $\beta = \begin{pmatrix} \beta_0 \\ \vdots \\ \beta_p \end{pmatrix}$  et  $\hat{\sigma}^2 = \frac{1}{n - (p+1)} ||Y - X\hat{\beta}||^2$  sous les hypothèses  
standards.  
o Pour tout  $j \in \{0, ..., p\}$ , on a  

$$
\frac{\hat{\beta}_j - \beta_j}{\hat{\sigma}\sqrt{[(X^tX)^{-1}]_{j+1,j+1}}} \sim \mathcal{T}(n - (p+1)).
$$
  
o Soient  $x_{\bullet} = (1, x_1, ..., x_p), y_x = x_{\bullet} \beta$  (valueur moyenne de Y lorsque  
 $(X_1, ..., X_p) = (x_1, ..., x_p) = x$ ) et  $\hat{Y}_x = x_{\bullet} \hat{\beta}$ . On a  

$$
\frac{\hat{Y}_x - y_x}{\hat{\sigma}\sqrt{x_{\bullet}(X^tX)^{-1}x_{\bullet}^t}} \sim \mathcal{T}(n - (p+1)).
$$

Preuve : Tout repose sur le résultat :

$$
\frac{c\hat{\beta} - c\beta}{\hat{\sigma}\sqrt{c(X^tX)^{-1}c^t}} \sim \mathcal{T}(n - (p+1)).
$$

◦ En notant c<sup>j</sup> le vecteur ligne à p + 1 composantes avec p composantes nulles, sauf la

 $j + 1$ -ème qui vaut 1, on obtient

$$
\frac{\widehat{\beta}_j - \beta_j}{\widehat{\sigma}\sqrt{[(X^tX)^{-1}]_{j+1,j+1}}} = \frac{c_j\widehat{\beta} - c_j\beta}{\widehat{\sigma}\sqrt{c_j(X^tX)^{-1}c_j^t}} \sim \mathcal{T}(n - (p+1)).
$$

◦ On a

$$
\frac{\widehat{Y}_x - y_x}{\widehat{\sigma}\sqrt{x_\bullet(X^tX)^{-1}x_\bullet^t}} = \frac{x_\bullet\widehat{\beta} - x_\bullet\beta}{\widehat{\sigma}\sqrt{x_\bullet(X^tX)^{-1}x_\bullet^t}} \sim \mathcal{T}(n - (p+1)).
$$

#### Emco et loi de Fisher

Soient  $\widehat{\beta}$  l'*emco* de  $\beta$ ,  $\widehat{\sigma}^2 = \frac{1}{n - (p+1)} ||Y - X\widehat{\beta}||^2$  sous les hypothèses standards. Soit R une matrice de réels à  $p + 1$  colonnes et k lignes de rang colonnes plein. Alors on a  $\frac{(R\widehat{\beta} - R\beta)^t (R(X^tX)^{-1}R^t)^{-1}(R\widehat{\beta} - R\beta)}{R}$  $\frac{k\widehat{\sigma}^2}{k\widehat{\sigma}^2} \sim \mathcal{F}(k, n - (p+1)).$ Par exemple, avec  $\beta =$  $\sqrt{ }$   $\beta_0$  $\beta_1$  $\beta_2$  $\setminus$  $\left| \begin{array}{c} et \; R = \\ \end{array} \right|$  $\sqrt{ }$  $\overline{1}$ 4 1 0  $0 \quad 2 \quad -5$  $\setminus$ , on a  $R\beta =$  $\sqrt{ }$  $\overline{1}$  $4\beta_0 + \beta_1$  $2\beta_1 - 5\beta_2$  $\setminus$  $\cdot$ 

Éléments de preuve : Dans un premier temps, rappelons une caractérisation de la loi de Fisher. Soient A et B deux var indépendantes avec  $A \sim \chi^2(\nu_1)$  et  $B \sim \chi^2(\nu_2)$ , alors  $F = \frac{\nu_2 A}{\nu_1 B} \sim \mathcal{F}(\nu_1, \nu_2)$ . On pose alors :

$$
A = \frac{(R\widehat{\beta} - R\beta)^t (R(X^t X)^{-1} R^t)^{-1} (R\widehat{\beta} - R\beta)}{\sigma^2}, \qquad B = (n - (p + 1)) \frac{\widehat{\sigma}^2}{\sigma^2}.
$$

En utilisant le théorème de Cochran, on peut montrer que A et B sont indépendantes avec

 $A \sim \chi^2(k)$  et  $B \sim \chi^2(n-(p+1))$ . Par la caractérisation de la loi de Fisher, il s'ensuit

$$
\frac{(R\widehat{\beta}-R\beta)^t(R(X^tX)^{-1}R^t)^{-1}(R\widehat{\beta}-R\beta)}{k\widehat{\sigma}^2}=\frac{(n-(p+1))A}{kB}\sim \mathcal{F}(k,n-(p+1)).
$$

 $\Box$ 

 $\Box$ 

## Estimation ponctuelles ; formules

 $\Delta$ 

 $\sqrt{2}$ 

Soient 
$$
\hat{\beta} = \begin{pmatrix} \hat{\beta}_0 \\ \vdots \\ \hat{\beta}_p \end{pmatrix}
$$
 l'emco de  $\beta = \begin{pmatrix} \beta_0 \\ \vdots \\ \beta_p \end{pmatrix}$  et  $\hat{\sigma}^2 = \frac{1}{n - (p+1)} ||Y - X\hat{\beta}||^2$  sous les hypothèses  
standards.  
o Une estimation pontuelle de  $\sigma$  est la réalisation de  $\hat{\sigma}$  correspondante aux données :  

$$
s = \sqrt{\frac{1}{n - (p+1)} ||y - Xb||^2}.
$$
  
o Pour tout  $j \in \{0, ..., p\}$ , une estimation pontuelle de l'écart-type de  $\hat{\beta}_j$  est  
ete<sub>j</sub> =  $s\sqrt{[(X^t X)^{-1}]_{j+1,j+1}}$ .  
o Soit  $x_{\bullet} = (1, x_1, ..., x_p)$ . Une estimation pontuelle de l'écart-type de  $\hat{Y}_x = x_{\bullet} \hat{\beta}$  est

 $\lambda$ 

$$
\text{ete}_x = s\sqrt{x_\bullet(X^tX)^{-1}x_\bullet^t}.
$$

### En pratique

En pratique, pour admettre que les hypothèses standards sont acceptables à partir des données, il y a un protocole à suivre. Notamment, il faut analyser plusieurs graphiques spécifiques (graphique des résidus, QQ plot, graphique Scale-Location, acf, pacf. . . ) et mettre en œuvre plusieurs tests statistiques (test de Shapiro-Wilk, test de Rainbow, test de Durbin-Watson. . . ) (plus de détails en Master 2).

Dans ce document, on se focalise sur le principal repère visuel : le graphique des résidus. Graphique des résidus

Partant de l'*emco*  $\beta =$  $\sqrt{ }$  $\overline{\phantom{a}}$  $\beta_0$ . . .  $\beta_p$  $\setminus$  $\begin{cases} \n\det \beta = \n\end{cases}$  $\sqrt{ }$  $\overline{\phantom{a}}$  $\beta_0$ . . .  $\beta_p$  $\setminus$ , pour tout  $i \in \{1, ..., n\}$ , on appelle *i*-ème résidu la

réalisation  $e_i$  de  $\hat{\epsilon}_i = Y_i - Y_i$ , où  $Y_i = \beta_0 + \beta_1 x_{1,i} + \ldots + \beta_p x_{p,i}$ . On appelle résidus les réels  $e_1, \ldots, e_n$ .

Ainsi, 
$$
\begin{pmatrix} e_1 \\ \vdots \\ e_n \end{pmatrix}
$$
 est la réalisation de  $\begin{pmatrix} \hat{\epsilon}_1 \\ \vdots \\ \hat{\epsilon}_n \end{pmatrix}$ , lequel est un estimateur grossier de  $\epsilon$ .  
Donc, sous les hypothèses standards,  $\begin{pmatrix} e_1 \\ \vdots \\ e_n \end{pmatrix}$  devrait avoir les caractéristiques grossières d'une réa-

lisation de  $\mathcal{N}_n(0_n, \sigma^2 \mathbb{I}_n)$ .

On trace alors le nuage de points :

$$
\mathcal{N}_e = \{ (i, e_i); i \in \{1, \ldots, n\} \}.
$$

Si le nuage de points n'a aucune structure particulière, et s'il y a une symétrie dans la répartition des points par rapport à l'axe des abscisses, alors on admet que  $\epsilon \sim \mathcal{N}_n(0_n, \sigma^2 \mathbb{I}_n)$ .

En particulier :

- Si le nuage de points a l'allure d'une route sinueuse ou d'un mégaphone, on soupçonne que et  $X_1, \ldots, X_n$  sont dépendantes ou/et les var  $\epsilon_1, \ldots, \epsilon_n$  sont dépendantes (si cela a du sens), ou/et  $\mathbb{V}(\epsilon_1) = \ldots = \mathbb{V}(\epsilon_n)$  n'est pas vérifiée.
- S'il y a une asymétrie dans la répartition des points par rapport à l'axe des abscisses, l'hypothèse de normalité de  $\epsilon_1, \ldots, \epsilon_n$  est à étudier.

![](_page_41_Figure_1.jpeg)

Des exemples de graphiques des résidus sont proposés ci-dessous ; seul le premier colle avec les hypothèses standards.

#### Mise en œuvre avec le logiciel R

On reprend le jeu de données "profs". Dans une étude statistique, 23 professeurs sont évalués quant à la qualité de leur enseignement. Pour chacun d'entre eux, on dispose :

- d'un indice de performance globale donné par les étudiants (variable Y ),
- $\circ\,$  des résultats de 4 tests écrits donnés à chaque professeur (variables  $X_1,\,X_2,\,X_3$  et  $X_4),$
- $\circ~$  du sexe (variable  $X_5,$  avec  $X_5=0$  pour femme,  $X_5=1$  pour homme).

L'objectif est d'expliquer $Y$  à partir de  $X_1,\,X_2,\,X_3,\,X_4$  et  $X_5.$ 

On enregistre les données dans R :

w = read.table("http://www.math.unicaen.fr/~ chesneau/profs.txt", header = T) attach(w)

Le modèle de *rlm* est envisageable : il existe 6 coefficients inconnus  $\beta_0$ ,  $\beta_1$ ,  $\beta_2$ ,  $\beta_3$ ,  $\beta_4$  et  $\beta_5$  tels que

 $Y = \beta_0 + \beta_1 X_1 + \beta_2 X_2 + \beta_3 X_3 + \beta_4 X_4 + \beta_5 X_5 + \epsilon.$ 

On considère les estimations de ces coefficients par la méthode des mco en faisant :

 $reg = lm(Y - X1 + X2 + X3 + X4 + X5)$ 

Les commandes R pour visualiser le graphique des résidus sont :

e = residuals(reg) plot(e)

![](_page_42_Figure_10.jpeg)

Globalement, à part un point légèrement excentré en bas à droite (qu'il faudrait analyser), le graphique des résidus est colle avec les hypothèses standards.

D'autre part, plusieurs estimations ponctuelles sont directement données par la commande summary :

![](_page_43_Picture_230.jpeg)

Cela renvoie :

![](_page_43_Picture_231.jpeg)

Residual standard error: 55.06 on 17 degrees of freedom Multiple R-squared: 0.6834, Adjusted R-squared: 0.5903 F-statistic: 7.34 on 5 and 17 DF, p-value: 0.0007887 On retrouve  $(\text{ete}_0, \ldots, \text{ete}_5)$  dans la colonne Std. Error du tableau :

 $ete_0 = 184.3865$ ,  $ete_1 = 0.5363$ ,  $ete_2 = 0.9216$ ,  $ete_3 = 0.8217$ ,

 $ete_4 = 1.8192$ ,  $ete_5 = 27.3134$ .

On a également le s avec Residual standard error :  $s = 55.06$  et  $\nu$  avec degrees of freedom :  $\nu = 17$ .

## 4 Retour sur le modèle de régression linéaire simple

Dans ce qui suit, on considère le modèle de rls (donc  $p = 1$ ).

Propriétés de  $\widehat{\beta}$ 

Soient 
$$
\hat{\beta} = \begin{pmatrix} \hat{\beta}_0 \\ \hat{\beta}_1 \end{pmatrix}
$$
 l'emco de  $\beta = \begin{pmatrix} \beta_0 \\ \beta_1 \end{pmatrix}$  sous les hypothèses standards.  
Alors on a  

$$
\hat{\beta}_1 \sim \mathcal{N}\left(\beta_1, \sigma^2 \frac{1}{\text{sec}_x}\right), \qquad \hat{\beta}_0 \sim \mathcal{N}\left(\beta_0, \sigma^2 \left(\frac{1}{n} + \frac{\overline{x}_1^2}{\text{sec}_x}\right)\right).
$$

**Preuve**: Tout repose sur le résultat : pour tout  $j \in \{0, 1\}$ , on a

$$
\widehat{\beta}_j \sim \mathcal{N}\left(\beta_j, \sigma^2[(X^tX)^{-1}]_{j+1,j+1}\right).
$$

Il reste à expliciter  $[(X^tX)^{-1}]_{2,2}$  et  $[(X^tX)^{-1}]_{1,1}$ . On a

$$
X^{t}X = \begin{pmatrix} 1 & 1 & \dots & 1 \\ x_{1,1} & x_{1,2} & \dots & x_{1,n} \end{pmatrix} \begin{pmatrix} 1 & x_{1,1} \\ 1 & x_{1,2} \\ \vdots & \vdots \\ 1 & x_{1,n} \end{pmatrix} = \begin{pmatrix} \sum_{i=1}^{n} 1 & \sum_{i=1}^{n} x_{1,i} \\ \sum_{i=1}^{n} x_{1,i} & \sum_{i=1}^{n} x_{1,i}^{2} \end{pmatrix} = \begin{pmatrix} n & n\overline{x}_{1} \\ n\overline{x}_{1} & \sum_{i=1}^{n} x_{1,i}^{2} \end{pmatrix}.
$$

En inversant  $X^t X$  et en utilisant la décomposition :  $\sec_x = \sum^n$  $i=1$  $x_{1,i}^2 - n\overline{x}_1^2$ , il vient

$$
(X^t X)^{-1} = \frac{1}{n \sum_{i=1}^n x_{1,i}^2 - (n \overline{x}_1)^2} \begin{pmatrix} \sum_{i=1}^n x_{1,i}^2 & -n \overline{x}_1 \\ -n \overline{x}_1 & n \end{pmatrix} = \frac{1}{\text{see}_x} \begin{pmatrix} \frac{1}{n} \sum_{i=1}^n x_{1,i}^2 & -\overline{x}_1 \\ -\overline{x}_1 & 1 \end{pmatrix}.
$$

En identifiant les composantes diagonales de  $(X<sup>t</sup>X)^{-1}$ , on obtient

$$
[(XtX)-1]_{2,2} = \frac{1}{\text{sec}_x}, \qquad [(XtX)-1]_{1,1} = \frac{1}{\text{sec}_x} \times \frac{1}{n} \sum_{i=1}^n x_{1,i}^2 = \frac{1}{\text{sec}_x} \left( \frac{1}{n} (\text{sec}_x + n\overline{x}_1^2) \right) = \frac{1}{n} + \frac{\overline{x}_1^2}{\text{sec}_x}
$$

.

On en déduit que

$$
\widehat{\beta}_1 \sim \mathcal{N}\left(\beta_1, \sigma^2 \frac{1}{\mathrm{sec}_x}\right), \qquad \widehat{\beta}_0 \sim \mathcal{N}\left(\beta_0, \sigma^2 \left(\frac{1}{n} + \frac{\overline{x}_1^2}{\mathrm{sec}_x}\right)\right).
$$

Propriétés de $\widehat{Y}_x$ 

Soient 
$$
\hat{\beta} = \begin{pmatrix} \hat{\beta}_0 \\ \hat{\beta}_1 \end{pmatrix}
$$
 l' *emco* de  $\beta = \begin{pmatrix} \beta_0 \\ \beta_1 \end{pmatrix}$  sous les hypothèses standards.  
Alors on a  

$$
\hat{Y}_x = \hat{\beta}_0 + \hat{\beta}_1 x_1 \sim \mathcal{N}\left(y_x, \sigma^2 \left(\frac{1}{n} + \frac{(x_1 - \overline{x}_1)^2}{\text{sec}_x}\right)\right).
$$

Éléments de preuve : Tout repose sur le résultat : pour  $x_{\bullet} = (1, x_1)$ , on a

$$
\widehat{Y}_x \sim \mathcal{N}\left(y_x, \sigma^2 x_{\bullet}(X^t X)^{-1} x_{\bullet}^t\right).
$$

Il reste à expliciter  $x_{\bullet}(X^t X)^{-1} x_{\bullet}^t$ . On a

$$
x_{\bullet}(X^{t}X)^{-1}x_{\bullet}^{t} = \frac{1}{\sec_{x}} \left(1 \quad x_{1}\right) \left(\frac{1}{n} \sum_{i=1}^{n} x_{1,i}^{2} \quad -\overline{x}_{1}\right) \left(1 \right) = \frac{1}{\sec_{x}} \left(1 \quad x_{1}\right) \left(\frac{1}{n} \sum_{i=1}^{n} x_{1,i}^{2} \quad -\overline{x}_{1} x_{1}\right)
$$

$$
= \frac{1}{\sec_{x}} \left(\frac{1}{n} \sum_{i=1}^{n} x_{1,i}^{2} \quad -2\overline{x}_{1} x_{1} \quad + x_{1}^{2}\right) = \frac{1}{\sec_{x}} \left(\frac{1}{n} \sum_{i=1}^{n} x_{1,i}^{2} \quad -\overline{x}_{1}^{2} \quad + x_{1}^{2} \quad -2\overline{x}_{1} x_{1} \quad + x_{1}^{2}\right)
$$

$$
= \frac{1}{\sec_{x}} \left(\frac{1}{n} \sec_{x} + (x_{1} - \overline{x}_{1})^{2}\right) = \frac{1}{n} + \frac{(x_{1} - \overline{x}_{1})^{2}}{\sec_{x}}.
$$

On en déduit que

$$
\widehat{Y}_x \sim \mathcal{N}\left(y_x, \sigma^2\left(\frac{1}{n} + \frac{(x_1 - \overline{x}_1)^2}{\text{sec}_x}\right)\right).
$$

![](_page_46_Picture_723.jpeg)

 $\Box$ 

## Estimation ponctuelles ; formules

Soient 
$$
\hat{\beta} = \begin{pmatrix} \hat{\beta}_0 \\ \hat{\beta}_1 \end{pmatrix}
$$
 l'*emco* de  $\beta = \begin{pmatrix} \beta_0 \\ \beta_1 \end{pmatrix}$  et  $\hat{\sigma}^2 = \frac{1}{n-2} ||Y - X\hat{\beta}||^2$  sous les hypothèses  
standards

standards.

o Une estimation ponctuelle de $\sigma$  est la réalisation de  $\widehat{\sigma}$  correspondante aux données :

$$
s = \sqrt{\frac{1}{n-2}||y - Xb||^2} = \sqrt{\frac{(n-1)s_y^2(1 - r_{x,y}^2)}{n-2}}.
$$

o Une estimation ponctuelle de l'écart-type de  $\widehat{\beta}_1$  est

$$
\text{ete}_1 = s \sqrt{\frac{1}{\text{see}_x}}.
$$

o Une estimation ponctuelle de l'écart-type de  $\widehat{\beta}_0$  est

$$
ete_0 = s\sqrt{\frac{1}{n} + \frac{\overline{x}_1^2}{\text{sec}_x}}.
$$

o Une estimation ponctuelle de l'écart-type de  $\widehat{Y}_x = \widehat{\beta}_0 + \widehat{\beta}_1 x_1$  est

$$
\text{ete}_x = s\sqrt{\frac{1}{n} + \frac{(x_1 - \overline{x}_1)^2}{\text{sec}_x}}.
$$

## 5 Intervalles et volumes de confiance

## Intervalle de confiance pour  $c\beta$

Soient  $\widehat{\beta}$  l'*emco* de  $\beta$  et  $\widehat{\sigma}^2 = \frac{1}{n - (p + 1)} ||Y - X\widehat{\beta}||^2$  sous les hypothèses standards. Pour tout vecteur ligne c à  $p + 1$  composantes, un intervalle de confiance pour  $c\beta$  au niveau  $100(1-\alpha)\%, \alpha \in ]0,1[$ , est la réalisation  $i_{c\beta}$  de  $I_{c\beta} = \left[c\widehat{\beta} - t_{\alpha}(\nu)\widehat{\sigma}\sqrt{c(X^{t}X)^{-1}c^{t}}, \ c\widehat{\beta} + t_{\alpha}(\nu)\widehat{\sigma}\sqrt{c(X^{t}X)^{-1}c^{t}}\right],$ où  $t_{\alpha}(\nu)$  est le réel vérifiant  $\mathbb{P}(|T| \geq t_{\alpha}(\nu)) = \alpha$ , avec  $T \sim \mathcal{T}(\nu)$ ,  $\nu = n - (p + 1)$ . Avec les notations déjà introduites, on peut écrire :

$$
i_{c\beta} = \left[cb - t_{\alpha}(\nu)s\sqrt{c(X^tX)^{-1}c^t}, \ cb + t_{\alpha}(\nu)s\sqrt{c(X^tX)^{-1}c^t}\right].
$$

**Preuve :** Dire que  $I_{c\beta}$  est un intervalle de confiance (aléatoire) pour  $c\beta$  au niveau  $100(1-\alpha)\%$ ,  $\alpha \in ]0,1[$ , signifie que  $\mathbb{P}(c\beta \in I_{c\beta}) = 1 - \alpha$ . Tout repose sur le résultat :

$$
T_* = \frac{c\widehat{\beta} - c\beta}{\widehat{\sigma}\sqrt{c(X^tX)^{-1}c^t}} \sim \mathcal{T}(n - (p+1)).
$$

En utilisant la définition de  $t_{\alpha}(\nu)$ , le fait que  $T_*$  et T suivent la même loi (entrainant

 $\mathbb{P}(|T_*| \leq x) = \mathbb{P}(|T| \leq x)$  pour tout  $x \geq 0$ ) et la définition de  $T_*$ , il vient

$$
1 - \alpha = 1 - \mathbb{P}(|T| \ge t_{\alpha}(\nu)) = \mathbb{P}(|T| \le t_{\alpha}(\nu)) = \mathbb{P}(|T_{*}| \le t_{\alpha}(\nu))
$$
  
\n
$$
= \mathbb{P}\left(\left|\frac{c\hat{\beta} - c\beta}{\hat{\sigma}\sqrt{c(X^{t}X)^{-1}c^{t}}}\right| \le t_{\alpha}(\nu)\right) = \mathbb{P}\left(|c\beta - c\hat{\beta}| \le t_{\alpha}(\nu)\hat{\sigma}\sqrt{c(X^{t}X)^{-1}c^{t}}\right)
$$
  
\n
$$
= \mathbb{P}\left(-t_{\alpha}(\nu)\hat{\sigma}\sqrt{c(X^{t}X)^{-1}c^{t}} \le c\beta - c\hat{\beta} \le t_{\alpha}(\nu)\hat{\sigma}\sqrt{c(X^{t}X)^{-1}c^{t}}\right)
$$
  
\n
$$
= \mathbb{P}\left(c\hat{\beta} - t_{\alpha}(\nu)\hat{\sigma}\sqrt{c(X^{t}X)^{-1}c^{t}} \le c\beta \le c\hat{\beta} + t_{\alpha}(\nu)\hat{\sigma}\sqrt{c(X^{t}X)^{-1}c^{t}}\right) = \mathbb{P}(c\beta \in I_{c\beta}).
$$

Ainsi,  $I_{c\beta}$  est un intervalle de confiance (aléatoire) pour  $c\beta$  au niveau  $100(1-\alpha)\%$ ,  $\alpha \in ]0,1[$ .

 $\Box$ 

## Intervalle de confiance pour  $\beta_i$

Soient 
$$
\hat{\beta} = \begin{pmatrix} \hat{\beta}_0 \\ \vdots \\ \hat{\beta}_p \end{pmatrix}
$$
 l' *emco* de  $\beta = \begin{pmatrix} \beta_0 \\ \vdots \\ \beta_p \end{pmatrix}$  et  $\hat{\sigma}^2 = \frac{1}{n - (p+1)} ||Y - X\hat{\beta}||^2$  sous les hypothèses  
standards.  
Pour tout  $j \in \{0, ..., p\}$ , un intervalle de confiance pour  $\beta_j$  au niveau 100(1- $\alpha$ )%,  $\alpha \in ]0,1[$ ,  
est la réalisation  $i_{\beta_j}$  de  

$$
I_{\beta_j} = \begin{bmatrix} \hat{\beta}_j - t_{\alpha}(\nu)\hat{\sigma}\sqrt{[(X^tX)^{-1}]_{j+1,j+1}}, \ \hat{\beta}_j + t_{\alpha}(\nu)\hat{\sigma}\sqrt{[(X^tX)^{-1}]_{j+1,j+1}} \end{bmatrix}.
$$

**Preuve :** Tout repose sur le résultat :  $\mathbb{P}(c\beta \in I_{c\beta}) = 1-\alpha$ ; en notant  $c_j$  le vecteur ligne à  $p+1$  composantes avec p composantes nulles, sauf la j + 1-ème qui vaut 1, on a  $\mathbb{P}(\beta_j \in I_{\beta_j}) = \mathbb{P}(c_j \beta \in I_{c_j \beta}) = 1 - \alpha$ . Donc  $I_{\beta_j}$  est un intervalle de confiance (aléatoire) pour  $\beta_j$  au niveau  $100(1-\alpha)\%$ ,  $\alpha \in ]0,1[$ .

![](_page_50_Picture_746.jpeg)

## Intervalle de confiance pour  $y_x$

Soient  $\widehat{\beta}$  l'*emco* de β et  $\widehat{\sigma}^2 = \frac{1}{n-(p+1)}||Y - X\widehat{\beta}||^2$  sous les hypothèses standards. Soient  $x_{\bullet} = (1, x_1, \ldots, x_p), y_x = x_{\bullet} \beta$ , valeur prédite moyenne de Y lorsque  $(X_1, ..., X_p) = (x_1, ..., x_p) = x$  et  $Y_x = x_{\bullet} \beta$ . Un intervalle de confiance pour  $y_x$  au niveau  $100(1-\alpha)\%$ ,  $\alpha \in ]0,1[$ , est la réalisation  $i_{y_x}$  de  $I_{y_x} = \left[ \widehat{Y}_x - t_\alpha(\nu) \widehat{\sigma} \sqrt{x_\bullet (X^t X)^{-1} x_\bullet^t}, \ \widehat{Y}_x + t_\alpha(\nu) \widehat{\sigma} \sqrt{x_\bullet (X^t X)^{-1} x_\bullet^t} \right].$ Avec les notations déjà introduites, on peut écrire :

$$
i_{y_x} = \left[ d_x - t_\alpha(\nu) s \sqrt{x_\bullet (X^t X)^{-1} x_\bullet^t}, \ d_x + t_\alpha(\nu) s \sqrt{x_\bullet (X^t X)^{-1} x_\bullet^t} \right].
$$

**Preuve**: On rappelle que :  $\mathbb{P}(c\beta \in I_{c\beta}) = 1 - \alpha$ . Il vient  $\mathbb{P}(y_x \in I_{y_x}) = \mathbb{P}(x_{\bullet}\beta \in I_{x_{\bullet}\beta}) = 1 - \alpha$ . Donc  $I_{y_x}$ est un intervalle de confiance (aléatoire) pour  $y_x$  au niveau  $100(1-\alpha)\%$ ,  $\alpha \in ]0,1[$ .

$$
\Box
$$

#### Volume de confiance pour  $R\beta$

Soient  $\widehat{\beta}$  l'*emco* de  $\beta$  et  $\widehat{\sigma}^2 = \frac{1}{n-(p+1)}||Y - X\widehat{\beta}||^2$  sous les hypothèses standards. Soit R une matrice de réels à  $p + 1$  colonnes et k lignes de rang colonnes plein. Un volume de confiance pour  $R\beta$  au niveau  $100(1-\alpha)\%$ ,  $\alpha \in ]0,1[$ , est la réalisation  $v_{R\beta}$  de  $V_{R\beta} = \left\{\beta \in \mathbb{R}^{p+1}; \ (R\widehat{\beta} - R\beta)^t (R(X^tX)^{-1}R^t)^{-1}(R\widehat{\beta} - R\beta) \leq k\widehat{\sigma}^2 f_{\alpha}(\nu_1, \nu_2)\right\},\$ où  $f_{\alpha}(\nu_1, \nu_2)$  est le réel vérifiant  $\mathbb{P}(F \ge f_{\alpha}(\nu_1, \nu_2)) = \alpha$ , avec  $F \sim \mathcal{F}(\nu_1, \nu_2)$ ,  $(\nu_1, \nu_2) = (k, n - (p + 1)).$ Avec les notations déjà introduites, on peut écrire :  $v_{R\beta} = \left\{ \beta \in \mathbb{R}^{p+1}; \ (Rb - R\beta)^t (R(X^tX)^{-1}R^t)^{-1} (Rb - R\beta) \leq ks^2 f_\alpha(\nu_1, \nu_2) \right\}.$ 

**Preuve :** Dire que  $V_{R\beta}$  est un volume de confiance (aléatoire) pour  $R\beta$  au niveau  $100(1-\alpha)\%$ ,  $\alpha \in ]0,1[,$ signifie que  $\mathbb{P}(v_{R\beta} \in V_{R\beta}) = 1 - \alpha$ . Tout repose sur le résultat :

$$
F_* = \frac{(R\widehat{\beta} - R\beta)^t (R(X^tX)^{-1}R^t)^{-1}(R\widehat{\beta} - R\beta)}{k\widehat{\sigma}^2} \sim \mathcal{F}(k, n - (p+1)).
$$

En utilisant la définition de  $f_{\alpha}(\nu_1, \nu_2)$ , le fait que  $F_*$  et F suivent la même loi (entrainant

 $\mathbb{P}(F_* \leq x) = \mathbb{P}(F \leq x)$  pour tout  $x \geq 0$ ) et la définition de  $F_*$ , il vient

$$
1 - \alpha = 1 - \mathbb{P}(F \ge f_{\alpha}(\nu_1, \nu_2)) = \mathbb{P}(F \le f_{\alpha}(\nu_1, \nu_2)) = \mathbb{P}(F_* \le f_{\alpha}(\nu_1, \nu_2))
$$
  
\n
$$
= \mathbb{P}\left(\frac{(R\hat{\beta} - R\beta)^t (R(X^tX)^{-1}R^t)^{-1}(R\hat{\beta} - R\beta)}{k\hat{\sigma}^2} \le f_{\alpha}(\nu_1, \nu_2)\right)
$$
  
\n
$$
= \mathbb{P}\left((R\hat{\beta} - R\beta)^t (R(X^tX)^{-1}R^t)^{-1}(R\hat{\beta} - R\beta) \le k\hat{\sigma}^2 f_{\alpha}(\nu_1, \nu_2)\right) = \mathbb{P}(\nu_{R\beta} \in V_{R\beta}).
$$

Ainsi,  $I_{v_{RB}}$  est un volume de confiance (aléatoire) pour  $v_{R\beta}$  au niveau  $100(1-\alpha)\%$ ,  $\alpha \in ]0,1[$ .

## Cas particulier : ellipsoïde de confiance pour  $\beta$  dans un modèle de rls

Dans le cadre du modèle de 
$$
rls
$$
 (donc  $p = 1$ ), avec les notations déjà introduites, un ellipsoide de confiance pour  $\beta = \begin{pmatrix} \beta_0 \\ \beta_1 \end{pmatrix}$  au niveau  $100(1 - \alpha)\%$ ,  $\alpha \in ]0, 1[$ , est

\n
$$
e_{\beta} = \left\{ (\beta_0, \beta_1) \in \mathbb{R}^2;
$$

\n
$$
(\sec_x + n\overline{x}_1^2)(b_1 - \beta_1)^2 + 2n\overline{x}_1(b_0 - \beta_0)(b_1 - \beta_1) + n(b_0 - \beta_0)^2 \leq 2s^2 f_{\alpha}(\nu_1, \nu_2) \right\},
$$

\noù  $f_{\alpha}(\nu_1, \nu_2)$  est le réel vérifiant  $\mathbb{P}(F \geq f_{\alpha}(\nu_1, \nu_2)) = \alpha$ , avec  $F \sim \mathcal{F}(\nu_1, \nu_2)$ ,  $(\nu_1, \nu_2) = (2, n - 2)$ .

### Mise en œuvre avec le logiciel R

On reprend le jeu de données "profs". Dans une étude statistique, 23 professeurs sont évalués quant à la qualité de leur enseignement. Pour chacun d'entre eux, on dispose :

- d'un indice de performance globale donné par les étudiants (variable Y ),
- $\circ$ des résultats de 4 tests écrits donnés à chaque professeur (variables  $X_1,\,X_2,\,X_3$  et  $X_4),$
- $\circ$  du sexe (variable  $X_5$  , avec  $X_5=0$  pour femme,  $X_5=1$  pour homme).

L'objectif est d'expliquer Y à partir de  $X_1, X_2, X_3, X_4$  et  $X_5$ .

On enregistre les données dans R :

$$
w = read_table("http://www.math.unicaen.fr/~chesneau/profs.txt", header = T)
$$
  
\n
$$
attach(w)
$$

Le modèle de *rlm* est envisageable : il existe 6 coefficients inconnus  $\beta_0$ ,  $\beta_1$ ,  $\beta_2$ ,  $\beta_3$ ,  $\beta_4$  et  $\beta_5$  tels que

$$
Y = \beta_0 + \beta_1 X_1 + \beta_2 X_2 + \beta_3 X_3 + \beta_4 X_4 + \beta_5 X_5 + \epsilon.
$$

On considère les estimations de ces coefficients par la méthode des  $mco$  en faisant :

 $reg = lm(Y - X1 + X2 + X3 + X4 + X5)$ 

Pour calculer les intervalles de confiances pour  $\beta_0$ ,  $\beta_1$ ,  $\beta_2$ ,  $\beta_3$ ,  $\beta_4$  et  $\beta_5$  au niveau 95%, les commandes R sont :

 $confint(reg, level = 0.95)$ 

Cela renvoie :

![](_page_53_Picture_296.jpeg)

Le tableau donne les bornes inférieures et supérieures des intervalles de confiance de  $\beta_0$ ,  $\beta_1$ ,  $\beta_2$ ,  $\beta_3$ ,  $\beta_4$  et  $\beta_5$  :

![](_page_53_Picture_297.jpeg)

![](_page_53_Picture_298.jpeg)

Les commandes R pour calculer les intervalles de confiances pour la valeur moyenne de Y quand  $(X_1,X_2,X_3,X_4,X_5)=(82,158,47,49,1)$ au niveau $95\%$  sont :

predict(reg, data.frame(X1 = 82, X2 = 158, X3 = 47, X4 = 49, X5 = 1), interval = "confidence")

Cela renvoie :

 $i_{y_x} = [451.5943, 545.4183].$ 

Les commandes R pour calculer les volumes de confiances pour  $(\beta_1, \beta_2)$  (donc des ellipses de confiance) au niveau 95% sont :

![](_page_54_Figure_2.jpeg)

![](_page_54_Figure_3.jpeg)

## 6 Tests statistiques

#### Notions de base

Hypothèses. On oppose deux hypothèses complémentaires :  $H_0$  et  $H_1$ ,

 $\circ$  l'hypothèse  $H_0$  formule ce que l'on souhaite rejeter/réfuter,

 $\circ$  l'hypothèse  $H_1$  formule ce que l'on souhaite montrer.

Par exemple, si on veut montrer l'hypothèse " $X_1$  influe sur Y",  $H_0$  et  $H_1$  s'opposent sous la forme :

 $H_0$ : " $X_1$  n'influe pas sur Y" contre  $H_1$ : " $X_1$  influe sur Y".

Risque. Le risque est le pourcentage de chances de rejeter  $H_0$ , donc d'accepter  $H_1$ , alors que  $H_0$  est vraie. On veut que ce risque soit aussi faible que possible.

Il s'écrit sous la forme :  $100\alpha\%$ , avec  $\alpha \in ]0,1[$  (par exemple, 5%, soit  $\alpha = 0.05$ ).

Le réel  $\alpha$  est alors la probabilité de rejeter  $H_0$  alors que  $H_0$  est vraie.

Le rejet de  $H_0$  est dit "significatif" si elle est rejetée au risque 5%.

Test statistique. Un test statistique est une procédure qui vise à apporter une réponse à la question :

Est-ce que les données nous permettent de rejeter  $H_0$ , donc d'accepter  $H_1$ , avec un faible risque de se tromper ?

Types de test statistique. En notant  $\theta$  un paramètre inconnu, on dit que le test est

- $\circ$  bilatéral si  $H_1$  est de la forme  $H_1 : \theta \neq \ldots$
- o unilatéral à gauche (sens de <) si  $H_1$  est de la forme  $H_1: \theta < \dots$
- o unilatéral à droite (sens de >) si  $H_1$  est de la forme  $H_1$  :  $\theta$  > ...

p-valeur. La p-valeur est le plus petit réel  $\alpha \in ]0,1[$  calculé à partir des données tel que l'on puisse se permettre de rejeter  $H_0$  au risque 100 $\alpha$ %. Autrement écrit, la p-valeur est une estimation ponctuelle de la probabilité critique de se tromper en rejetant  $H_0$  alors que  $H_0$  est vraie.

Les logiciels actuels travaillent principalement avec cette p-valeur.

## Rappel : degré de significativité

La p-valeur nous donne un degré de significativité du rejet de  $H_0$ .

Le rejet de  $H_0$  sera :

- significatif si p-valeur ∈]0.01, 0.05], symbolisé par ∗,
- très significatif si p-valeur ∈]0.001, 0.01], symbolisé par ∗∗,
- hautement significatif si p-valeur < 0.001, symbolisé par ∗ ∗ ∗.
- Il y a non rejet de  $H_0$  si p-valeur  $> 0.05$ .
- S'il y a non-rejet de  $H_0$ , sauf convention, on ne peut rien conclure du tout (avec le risque considéré).

En revanche, peut-être qu'un risque de départ plus élevé ou la disposition de plus de données peuvent conduire à un rejet de  $H_0$ .

#### Emco et test de Student

Soient c un vecteur ligne à  $p + 1$  composantes et r un réel. On considère les hypothèses :

![](_page_56_Picture_417.jpeg)

Soient  $\widehat{\beta}$  l'emco de  $\beta$  et  $\widehat{\sigma}^2 = \frac{1}{n-(p+1)}||Y - X\widehat{\beta}||^2$  sous les hypothèses standards. On calcule la réalisation  $t_{obs}$  de

$$
T_* = \frac{c\beta - r}{\widehat{\sigma}\sqrt{c(X^tX)^{-1}c^t}}.
$$

On considère une var  $T \sim \mathcal{T}(\nu)$ ,  $\nu = n - (p + 1)$ .

Alors les p-valeurs associées aux hypothèses considérées sont :

![](_page_56_Picture_418.jpeg)

Par exemple, pour  $p = 2$ , donc  $\beta =$  $\sqrt{ }$   $\beta_0$  $\beta_1$  $\beta_2$  $\setminus$  $\begin{bmatrix} 0, & \text{si on event prouver que } X_1 \text{ à plus d'influence que } \end{bmatrix}$  $X_2$  sur Y, alors on considère l'hypothèse :  $H_1: \beta_1 > \beta_2$ , laquelle peut se réécrire comme  $H_1:$  $c\beta > r$  avec  $c = (0, 1, -1)$  et  $r = 0$ . Avec les notations déjà introduites, on peut écrire :

$$
t_{obs} = \frac{cb - r}{s\sqrt{c(X^tX)^{-1}c^t}}.
$$

Éléments de preuve : Sous les hypothèses standards, par le test du rapport des vraisemblances maximales, on peut montrer que la zone de rejet optimale de  $H_0$  est un événement de la forme :

$$
\mathcal{R} = \left\{ |c\widehat{\beta} - r| \ge C \right\} = \left\{ \left| \frac{c\widehat{\beta} - r}{\widehat{\sigma} \sqrt{c(X^t X)^{-1} c^t}} \right| \ge C_* \right\} = \left\{ |T_*| \ge C_* \right\},\
$$

où C > 0 et C<sup>∗</sup> > 0 désignent des quantités muettes ; seule la forme générale de R importe. Plus intuitivement : rejet de  $H_0$  / affirmation de  $H_1 \Leftrightarrow c\beta \neq r \Leftrightarrow |c\beta - r| > 0 \Rightarrow |c\widehat{\beta} - r| > C > 0$ . Si  $H_0$  est vraie, alors  $T_* \sim \mathcal{T}(\nu), \nu = n - (p+1); T_*$  et T suivent la même loi, laquelle ne dépend pas de paramètre inconnue.

De plus, une estimation ponctuelle de la plus grande constante calculable C<sup>∗</sup> qui minimise la probabilité que l'événement R se réalise est la réalisation  $|t_{obs}|$  de  $|T_*|$ . C'est pourquoi on considère :

p-valeur =  $\mathbb{P}(|T| \geq |t_{obs}|)$ .

 $\Box$ 

## Emco et test de Student ; suite

![](_page_58_Picture_389.jpeg)

Soient  $\beta =$  $\sqrt{ }$  $\overline{\phantom{a}}$  $\beta_0$ . . .  $\beta_p$  $\setminus$ l'emco de  $\beta =$  $\sqrt{ }$  $\overline{\phantom{a}}$  $\beta_0$ . . .  $\beta_p$  $\setminus$ et  $\widehat{\sigma}^2 = \frac{1}{n - (p + 1)} ||Y - X\widehat{\beta}||^2$  sous les hypothèses

standards. On calcule la réalisation  $t_{obs}$  de

$$
T_* = \frac{\widehat{\beta}_j - r}{\widehat{\sigma}\sqrt{[(X^tX)^{-1}]_{j+1,j+1}}}.
$$

On considère une var  $T \sim \mathcal{T}(\nu)$ ,  $\nu = n - (p + 1)$ .

Alors les p-valeurs associées aux hypothèses considérées sont :

![](_page_58_Picture_390.jpeg)

Avec les notations déjà introduites, on peut écrire :

$$
t_{obs} = \frac{b_j - r}{\text{ete}_j}
$$

## **Influence de**  $X_j$  sur Y

Pour tout  $j \in \{1, \ldots, p\}$ , l'influence de  $X_j$  sur Y est caractérisée par  $\beta_j \neq 0$ . On pose alors les hypothèses :

$$
H_0: \beta_j = 0 \qquad \text{centre} \qquad H_1: \beta_j \neq 0,
$$

correspondant à  $r = 0$ . On obtient le degré de significativité de son influence en posant en étudiant :

p-valueur = 
$$
\mathbb{P}(|T| \ge |t_{obs}|)
$$
.

Par exemple, si p-valeur ∈[0.001, 0.01] ; \*\*, l'influence de  $X_j$  sur Y est très significative.

On a alors  $p+1$  p-valeurs, lesquelles sont souvent donnés directement par les logiciels statistiques. Emco et test de Fisher

Soient R une matrice de réels à  $p + 1$  colonnes et k lignes de rang colonnes plein et r un vecteur colonne à k lignes. On considère les hypothèses :

$$
H_0: R\beta = r \qquad \text{centre} \qquad H_1: R\beta \neq r.
$$

Soient  $\widehat{\beta}$  l'emco de  $\beta$  et  $\widehat{\sigma}^2 = \frac{1}{n-(p+1)}||Y - X\widehat{\beta}||^2$  sous les hypothèses standards. On calcule la réalisation  $f_{obs}$ de

$$
F_* = \frac{(R\widehat{\beta} - r)^t (R(X^tX)^{-1}R^t)^{-1}(R\widehat{\beta} - r)}{k\widehat{\sigma}^2}.
$$

On considère une *var*  $F \sim \mathcal{F}(\nu_1, \nu_2)$ ,  $(\nu_1, \nu_2) = (k, n - (p + 1))$ .

Alors la p-valeur associée est

p-valueur = 
$$
\mathbb{P}(F \ge f_{obs})
$$
.

$$
Par\ example, \ pour \ p = 2, \ donc \ \beta = \begin{pmatrix} \beta_0 \\ \beta_1 \\ \beta_2 \end{pmatrix}, \ on \ peut \ écrire \ H_0 : \beta_0 = \beta_1 = \beta_2 \ comme \ H_0 : \beta_0 = \beta_1 = \beta_2 \ comme \ H_0 : \beta_0 = \beta_1 = \beta_2 \text{ comme } \beta_0 = \beta_1 = \beta_2 \text{ comme } \beta_0 = \beta_1 = \beta_2 \text{em } \beta_0 = \beta_1 = \beta_2 \
$$

Avec les notations déjà introduites, on peut écrire :

$$
f_{obs} = \frac{(Rb - r)^t (R(X^t X)^{-1} R^t)^{-1} (Rb - r)}{ks^2}.
$$

Éléments de preuve : Sous les hypothèses standards, par le test du rapport des vraisemblances maximales, on peut montrer que la zone de rejet optimale de  $H_0$  est un événement de la forme :

$$
\mathcal{R} = \left\{ \|X(X^t X)^{-1} R^t (R(X^t X)^{-1} R^t)^{-1} (R\hat{\beta} - r) \|^2 \ge C \right\} = \left\{ \frac{(R\hat{\beta} - r)^t (R(X^t X)^{-1} R^t)^{-1} (R\hat{\beta} - r)}{k\hat{\sigma}^2} \ge C_* \right\}
$$
  
=  $\{F_* > C_* \},$ 

où  $C > 0$  et  $C_* > 0$  désignent des quantités muettes; seule la forme générale de R importe.

Si  $H_0$  est vraie, alors  $F_* \sim \mathcal{F}(\nu_1, \nu_2)$ ,  $(\nu_1, \nu_2) = (k, n - (p + 1))$ ;  $F_*$  et F suivent la même loi, laquelle ne dépend pas de paramètre inconnue. De plus, une estimation ponctuelle de la plus grande constante calculable  $C_*$  qui minimise la probabilité que l'événement R se réalise est la réalisation  $f_{obs}$  de  $F_*$ . C'est pourquoi on considère :

p-valueur = 
$$
\mathbb{P}(F \ge f_{obs})
$$
.

![](_page_60_Picture_684.jpeg)

### Test global de Fisher

On considère les hypothèses :  $H_0: \beta_1 = \beta_2 = \ldots = \beta_p = 0$  contre  $H_1:$  "il y a au moins un coefficient non nul". Soient  $\beta =$  $\sqrt{ }$  $\overline{\phantom{a}}$  $\beta_0$ . . .  $\beta_p$  $\setminus$ l'emco de  $\beta =$  $\sqrt{ }$  $\overline{\phantom{a}}$  $\beta_0$ . . .  $\beta_p$  $\setminus$ et  $\hat{R}^2 = 1 - \frac{\|\hat{Y} - Y\|^2}{\|\overline{Y}1_n - Y\|}$  $\frac{\|T - T\|}{\|\overline{Y}1_n - Y\|^2},$ avec  $\widehat{Y} = X\widehat{\beta}$  et  $\overline{Y} = \frac{1}{n}$ n  $\sum_{n=1}^{\infty}$  $i=1$  $Y_i$ , sous les hypothèses standards. On calcule la réalisation  $f_{obs}$ de  $F_* = \frac{\widehat{R}^2}{\sigma^2}$  $1 - \widehat{R}^2$  $n - (p + 1)$  $\frac{p+1}{p}$ . On considère une var  $F \sim \mathcal{F}(p, \nu), \nu = n - (p + 1)$ . Alors la p-valeur associée est

p-valeur =  $\mathbb{P}(F \ge f_{obs})$ .

Avec les notations déjà introduites, on peut écrire :

$$
f_{obs} = \frac{R^2}{1 - R^2} \frac{n - (p + 1)}{p}.
$$

Ce test est un cas particulier du test de Fisher avec la matrice  $R = diag_{p+1}(0, 1, \ldots, 1)$  et  $r = 0_{p+1}$ . Il vise à étudier la pertinence du lien linéaire entre Y et  $X_1, \ldots, X_p$ .

Comparaison de deux modèles emboîtés

Soit  $\Lambda$  un sous ensemble de  $\{1, \ldots, p\}$  ayant k éléments. On considère les hypothèses :  $H_0$ : " $\beta_j = 0$  pour tout  $j \in \Lambda$ " contre  $H_1$ : "il y a au moins un des coefficients  $\beta_j$ ,  $j \in \Lambda$ , non nul". Soient $X_{\Lambda}$  la matrice  $X$  privée des colonnes d'indice  $j\in \Lambda$  et  $\beta_{\Lambda}$  le vecteur  $\beta=$  $\sqrt{ }$  $\overline{\phantom{a}}$  $\beta_0$ . . .  $\beta_p$  $\setminus$  privé des coefficients d'indice  $j \in \Lambda$ . Ainsi, les hypothèses précédentes peuvent s'écrire comme :  $H_0: "Y = X_{\lambda} \beta_{\lambda} + \epsilon"$  contre  $H_1: "Y = X \beta + \epsilon".$ Soient β l'emco de β, βλ l'emco de βλ avec le modèle de rlm :  $Y = X_{\lambda}$ β $_{\lambda} + \epsilon$  (donc βλ =  $(X_{\Lambda}^{t}X_{\Lambda})^{-1}X_{\Lambda}^{t}Y$  et  $\hat{\sigma}^{2} = \frac{1}{n-(p+1)}||Y-X\hat{\beta}||^{2}$  sous les hypothèses standards. On calcule la réalisation $f_{obs}$ de  $F_* = \frac{||X_\Lambda \widehat{\beta}_\Lambda - X \widehat{\beta}||^2}{h^{\widehat{\alpha}2}}$  $rac{A}{k\widehat{\sigma}^2}$ . On considère une var  $F \sim \mathcal{F}(\nu_1, \nu_2)$ ,  $(\nu_1, \nu_2) = (k, n - (p + 1))$ . Alors la p-valeur associée est p-valeur =  $\mathbb{P}(F \geq f_{obs})$ . On peut aussi écrire :  $F_* = \frac{||Y - X_{\Lambda}\widehat{\beta}_{\Lambda}||^2 - ||Y - X\widehat{\beta}||^2}{L^{\widehat{\otimes}2}}$  $\frac{k\widehat{\sigma}^2}{\sigma^2}.$ Avec les notations déjà introduites, en posant  $b_{\Lambda} = (X_{\Lambda}^t X_{\Lambda})^{-1} X_{\Lambda}^t y$ , on peut écrire :

$$
f_{obs} = \frac{||X_{\Lambda}b_{\Lambda} - Xb||^2}{ks^2}.
$$

Ce test est un cas particulier du test de Fisher. Il vise à évaluer la pertinence de l'inclusion de certaines variables dans le modèle. On peut alors faire de la sélection de variables. Si des variables explicatives sont statistiquement dispensables dans l'explication de Y , il est préférable de ne pas les inclure dans le modèle. En effet, moins le modèle contient de variables, plus il est opérationnel pour le praticien.

#### Mise en œuvre avec le logiciel R

On reprend le jeu de données "profs". Dans une étude statistique, 23 professeurs sont évalués quant à la qualité de leur enseignement. Pour chacun d'entre eux, on dispose :

- d'un indice de performance globale donné par les étudiants (variable Y ),
- $\circ\,$ des résultats de 4 tests écrits donnés à chaque professeur (variables  $X_1,\,X_2,\,X_3$  et  $X_4),$
- $\circ$  du sexe (variable  $X_5$ , avec  $X_5 = 0$  pour femme,  $X_5 = 1$  pour homme).

L'objectif est d'expliquer Y à partir de  $X_1, X_2, X_3, X_4$  et  $X_5$ .

On enregistre les données dans R :

```
w = read.table("http://www.math.unicaen.fr/~
chesneau/profs.txt", header = T)
attach(w)
```
Le modèle de *rlm* est envisageable : il existe 6 coefficients inconnus  $\beta_0$ ,  $\beta_1$ ,  $\beta_2$ ,  $\beta_3$ ,  $\beta_4$  et  $\beta_5$  tels que

$$
Y = \beta_0 + \beta_1 X_1 + \beta_2 X_2 + \beta_3 X_3 + \beta_4 X_4 + \beta_5 X_5 + \epsilon.
$$

On considère les estimations de ces coefficients par la méthode des mco en faisant :

$$
\text{reg} = \text{lm}(Y - X1 + X2 + X3 + X4 + X5)
$$

Pour tout  $j \in \{1, \ldots, p\}$ , pour étudier l'influence de  $X_j$  sur Y, on considère les hypothèses :

$$
H_0: \beta_j = 0 \qquad \text{centre} \qquad H_1: \beta_j \neq 0.
$$

On peut obtenir les  $t_{obs}$  et les p-valeurs associées avec la commande summary :

summary(reg)

Cela renvoie :

![](_page_63_Picture_457.jpeg)

Residual standard error: 55.06 on 17 degrees of freedom

Multiple R-squared: 0.6834, Adjusted R-squared: 0.5903

F-statistic: 7.34 on 5 and 17 DF, p-value: 0.0007887

Les  $t_{obs}$  sont donnés dans la colonne  $t$  value du tableau et les p-valeurs associées dans la colonne  $Pr(\geq|\mathbf{t}|)$ . Les degrés de significativité sont dans la dernière colonne.

Ainsi, comme on a ∗∗ pour les p-valeurs associées à X<sup>2</sup> et X4, X<sup>2</sup> et X<sup>4</sup> ont une influence très significative sur Y. Comme on a "." pour la p-valeur associée à  $X_3$ ,  $X_3$  a une influence "presque" significative sur Y. Rien ne ressort pour  $X_1$ ,  $X_2$  et  $X_5$ .

On considère maintenant les hypothèses :

$$
H_0: \beta_1 = \beta_2 = \ldots = \beta_5 = 0
$$
 contre  $H_1: \text{il } y \text{ a au moins un coefficient non nul.}$ 

On utilise alors le test global de Fisher, lequel est mis en œuvre avec la commande summary. On a le  $f_{obs}$  avec F-statistic :  $f_{obs} = 7.34$  et la p-valeur associée avec p-value : p-valeur = 0.0007887. Comme p-valeur < 0.001, le degré de significativité est \*\*\*; le lien linéaire entre Y et  $X_1, X_2, X_3$ ,  $X_4$  et  $X_5$  est pertinent.

*Remarque* : Comme  $R^2 = 0.6834$ , on peut vérifier que

$$
f_{obs} = \frac{R^2}{1 - R^2} \frac{n - (p + 1)}{p} = \frac{0.6834}{1 - 0.6834} \frac{23 - (5 + 1)}{5} = 7.339104.
$$

On considère maintenant les hypothèses :

$$
H_0: \beta_1 = \beta_3 = 0 \qquad \text{centre} \qquad H_1: \beta_1 \neq 0 \text{ ou } \beta_3 \neq 0.
$$

On peut alors mettre  $H_0$  sous la forme  $R\beta = r$ ; on utilise le test de Fisher.

On le met en oeuvre en faisant :

 $reg1 = lm(Y - X1 + X2 + X3 + X4 + X5)$  $reg2 = lm(Y - X2 + X4 + X5)$ anova(reg1, reg2)

On obtient la p-valeur associée dans la colonne  $Pr(\ge F)$ : p-valeur = 0.1702. Comme p-valeur  $> 0.05$ , les données ne nous permettent pas de rejeter  ${\cal H}_0.$ 

#### Complément : test de nullité du coefficient de corrélation (de Pearson)

On se place dans le cadre du modèle de rls (donc  $p = 1$ ) et on considère les hypothèses :

 $H_0$ : " $X_1$  et Y sont indépendantes" contre

 $H_1$ : " $X_1$  et Y ne sont pas indépendantes".

On définit le coefficient de corrélation  $\rho$  par

$$
\rho = \frac{\mathbb{C}(X_1, Y)}{\sigma(X_1)\sigma(Y)}.
$$

De plus, on suppose que  $(X_1, Y)$  est un vecteur de var suivant une loi normale bidimensionnelle. Grâce à cette hypothèse, on a l'équivalence : $X_1$  et  $Y$  indépendantes  $\Leftrightarrow$   $\rho=0.$ 

On peut alors reformuler les hypothèses comme :

$$
H_0: \rho = 0 \qquad \text{centre} \qquad H_1: \rho \neq 0.
$$

Pour mettre en œuvre le test de nullité du coefficient de corrélation, on considère les quantités :

$$
\overline{x}_1 = \frac{1}{n} \sum_{i=1}^n x_{1,i}, \qquad \overline{y} = \frac{1}{n} \sum_{i=1}^n y_i, \qquad r = \frac{\sum_{i=1}^n (x_{1,i} - \overline{x})(y_i - \overline{y})}{\sqrt{\sum_{i=1}^n (x_{1,i} - \overline{x}_1)^2 \sum_{i=1}^n (y_i - \overline{y})^2}}.
$$

On calcule

$$
t_{obs} = \sqrt{n-2} \frac{r}{\sqrt{1-r^2}}.
$$

Soit  $T \sim T(\nu)$ ,  $\nu = n - 2$ . Alors la p-valeur associée au test de nullité du coefficient de corrélation est

p-valueur = 
$$
\mathbb{P}(|T| \ge |t_{obs}|)
$$
.

Ce test est en fait similaire au test de Student; on peut montrer que  $t_{obs}^2 = b_1^2/\text{ete}_1^2$ .

### Mise en œuvre avec le logiciel R

Sur 14 familles composées d'un père et d'un fils, on examine le QI du père et le QI du fils. Les résultats sont les suivants :

![](_page_66_Picture_181.jpeg)

Peut-on affirmer qu'il y a une liaison significative entre le QI du père et le QI du fils ?

Soient  $X$  (ou  $X_1$ ) la variable "QI du père" et Y la variable "QI du fils". Par l'énoncé, on observe la valeur de  $(X, Y)$  pour chacun des n individus (familles) d'un échantillon avec  $n = 14$ . On considère les hypothèses :

 $H_0$ : "les caractères X et Y sont indépendants" contre

 $H_1$ : "les caractères  $X$  et  $Y$  ne sont pas indépendants".

On considère les commandes :

![](_page_66_Picture_182.jpeg)

Cela renvoie :  $p$ -valeur = 0.04090612.

Comme p-valeur ∈[0.01, 0.05], le rejet de  $H_0$  est significatif  $\star$ .

Ainsi, on peut affirmer qu'il y a une liaison significative entre le QI du père et le QI du fils.

## Index

Coefficient de détermination, 11 Comparaison de modèles, 61 confint, 53 Droite de régression, 23, 24 Ecriture matricielle, 7, 18 Ellipsoïdes de confiance, 52, 54 Emco, 7 Emco et Emv, 34 Emco et loi de Fisher, 38 Emco et loi de Student, 37 Estimateur de la prédiction, 10 Estimateur de la variance, 35 Estimations ponctuelles, 10 Forme matricielle, 7, 18 Graphique des résidus, 39 Hypothèses, 55 Hypothèses standards, 31 Intervalles de confiance, 49, 50 Intervalles de confiance pour la prédiction, 50 lm, 14, 28, 42, 52, 62, 64 Loi de l'emco, 32 p-valeur, 55 predict, 53 Prédiction, 10 residuals, 42 Risque, 55 Régression linéaire multiple (rlm), 5 Régression linéaire simple (rls), 15 summary, 14, 28, 43, 62 Test de Fisher, 59, 63 Test de Student, 56, 58 Test du coefficient de corrélation, 65 Test global de Fisher, 60, 63 Test statistique, 55 Théorème de Gauss-Markov, 34 Volumes de confiance, 51